# **CAPÍTULO I**

### **1 MARCO TEÓRICO**

### **1.1 PLAN DE CONTINUIDAD DEL NEGOCIO ( BCP)**

### **1.1.1 CONCEPTO DEL BCP**

Es una disciplina que prepara a una organización a mantener continuidad en sus negocios durante un desastre, a través de la implementación de un Plan de Continuidad del Negocio.

Así, ésta disciplina considera personas, procesos y recursos como elementos esenciales para la continuidad del negocio.

### **1.1.2 IMPORTANCIA DEL BCP**

Sobrevivir los impactos dañinos de eventos inesperados es la razón principal de implementar un BCP en los negocios; protegiendo así sus áreas vulnerables.

## **1.1.3 OBJETIVOS DEL BCP**

- $\triangleright$  Aumentar la Probabilidad de continuidad de funciones críticas de la organización en el caso de que un incidente interrumpa las operaciones informáticas en las que se apoyan.
- $\triangleright$  Proporcionar un enfoque organizado y consolidado para dirigir actividades de respuesta y recuperación ante cualquier incidente.
- Proporcionar una respuesta rápida y apropiada a cualquier incidente reduciendo impactos resultantes.
- Recuperar funciones críticas del negocio de manera oportuna.

<sup>&</sup>lt;sup>1</sup> <sup>2</sup> Dr. Akhtar Syed , Ph.D., Business Continuity Planning Methodology Edición 2

 Reducir el impacto, tangible o intangible, en las áreas funcionales como consecuencia de la interrupción el servicio informático.

# **1.2 CONCEPTOS BÁSICOS**

**Análisis F.O.D.A.-** es una forma sistemática de identificar y evaluar la situación competitiva de una empresa en los aspectos de Fortalezas, Oportunidades, debilidades y amenazas; frente a sus principales competidores y frente al mercado en general.

**BIA.-** Análisis de Impacto del Negocio, proceso que analiza los Impactos Financieros y Operativos frente a eventos de interrupción en las áreas y procesos de negocios en una Organización.

**Backbone de datos.-** Estructura tecnológica que sostiene y transmite información.

**Backbone de IT.-** Plataforma que sostiene los componentes informáticos de la organización.

**Desastre.- "**Un evento calamitoso, especialmente si ocurre de repente y causa gran pérdida de vidas, daño, o infortunio; tal es el caso de las inundaciones, accidentes aéreos, o fracasos en los negocios.**" ³**

**Dispositivo.-** Equipo inteligente para el intercambio de información.

**Funciones del negocio.-** Las actividades esenciales de producción, mercadeo y finanzas que deben ser desarrolladas en todas las organizaciones para alcanzar sus metas.

**Hacker.-** es el término utilizado para referirse a un experto en varias o alguna rama técnica relacionada con la [informática:](http://es.wikipedia.org/wiki/Inform%C3%A1tica) [programación,](http://es.wikipedia.org/wiki/Programaci%C3%B3n) [redes de computadoras,](http://es.wikipedia.org/wiki/Redes_de_computadoras) [sistemas operativos,](http://es.wikipedia.org/wiki/Sistema_operativo) hardware de red/voz, etc. Se suele llamar *hackeo* y *hackear* a las obras propias de un hacker.

<sup>&</sup>lt;sup>3</sup> Dr. Akhtar Syed , Ph.D., Business Continuity Planning Methodology Edición 2004

**MTD.-** Tiempo Máximo Tolerable, representa el tiempo máximo que una Organización puede tolerar en un proceso de negocio.

**Procesos del negocio.-** Es la ordenación lógica de actividades que Transforman entradas en salidas aportando valor para el cliente.

**Programa.-** Secuencia de actividades.

**RTO.-** Punto Objetivo de Recuperación, indica el tiempo disponible para recobrar sistemas y recursos interrumpidos.

**RPO.-** Punto Objetivo de recuperación, se refiere a la extensión de datos perdidos, medidos en términos de un período de tiempo que puede ser tolerado por un proceso del negocio.

**Tecnología.-** Recurso o herramienta que ayuda a integrar una solución.

 **WRT.-** Tiempo de Recuperación de Trabajo, es el tiempo disponible para recuperar datos perdidos.

Dr. Akhtar Syed ,Ph.D., Business Continuity Planning Methodology Edición 2004

# **CAPÍTULO II**

### **2 CONOCIMIENTO DEL NEGOCIO Y PROCEDIMIENTOS ANALÍTICOS PRELIMINARES**

### **2.1 HISTORIA DE LA EMPRESA**

AGROMONCADA S.A. fue constituida legalmente el 15 de septiembre de 1994, con un capital propio de \$800.oo, y el 24 de abril del 2008 se aumentó a \$ 10,000.oo, con una proyección al 2009 estimada en \$50,000.oo. Su principal actividad es la importación de maquinarias y repuestos para Cosechadoras de Arroz en el sector agrícola. La matriz está localizada en la Ciudadela Acuarela del Río Mz. 1183 S. 11.

Actualmente cuenta con dos sucursales, una en la Ciudad de Babahoyo ubicada en la Av. Enrique Ponce Luque y Transversal segunda, y su nueva sucursal en Daule inaugurada el 17 de Noviembre del 2008 localizada en el Km. 48 perimetral Daule Santa Lucía.

La empresa se inició con 2 empleados, incrementando a 12 con el transcurso del tiempo y en la actualidad es representante de algunas marcas de mucho prestigio como es Massey Fergunson, ITM, INA, FAG, también se introdujo la venta de Maquinaría Agrícola.

## **2.2 OBJETO SOCIAL**

AGROMONCADA S.A. considera los siguientes aspectos:

> Utiliza precios sociales.

 $\triangleright$  Apova y participa en actividades dirigidas a mejorar el medio ambiente y la contribución de la organización a la sociedad.

 $\triangleright$  Respeta valores socioculturales de las partes implicadas.

 Para esto, siempre está pendiente de normas de calidad medioambientales, efectos indirectos en la economía; asegurando el bienestar de sus clientes al generar beneficios a la comunidad.

### **2.3 IDENTIDAD CORPORATIVA**

### **2.3.1 VISIÓN**

Contribuir al desarrollo agrícola económico del país, con la responsabilidad de asegurar un servicio ágil y eficaz, para satisfacer las necesidades de nuestros clientes.

### **2.3.2 MISIÓN**

Preocuparnos por dar el mejor servicio posible a nuestros clientes respondiendo en forma oportuna y con el respeto que merece cada uno de ellos atendiendo individualmente sus requerimientos, con la finalidad de expandirnos a otras ciudades importantes y llegar a ser una de las empresas más reconocidas en el campo agrícola.

#### **2.3.3 VALORES**

Puntualidad, responsabilidad y honestidad como factores predominantes en la empresa hacia nuestros clientes.

## **2.3.4 POLÍTICA**

Es Política de AGROMONCADA S.A. conseguir que sus productos satisfagan a los clientes en: calidad, duración y entrega en el tiempo establecido, manteniendo así la imagen de una organización seria, solvente y comprometida con la mejora continúa en los procesos.

#### **2.4 OBJETIVO**

Conseguir que la compañía implemente el BCP.

 Asegurarnos que nuestro proyecto beneficie a la compañía cuando exista una contingencia.

## **2.5 LOCALIZACIÓN Y RECURSOS**

#### **2.5.1 RECURSOS FINANCIEROS.**

Propios

#### **2.5.2 RECURSOS HUMANOS**

**Propios** 

### **2.5.3 RECURSOS TECNOLÓGICOS**

Sistema integrado XASS 8.1 el cual consta de los siguientes módulos: Contabilidad, Inventario, Clientes, Proveedores, Activos fijos, Rol de pagos.

## **2.6 ANÁLISIS F.O.D.A.**

Es una forma sistemática de identificar y evaluar la situación competitiva de una empresa en los siguientes aspectos: Fortalezas, Oportunidades, Debilidades y Amenazas; frente a sus principales competidores y frente al mercado en general.

### **2.6.1 FORTALEZAS**

- $\checkmark$  La transformación de los datos se realiza de forma muy rápida, debido a la utilización del software XASS 8.1, además de obtener información precisa y útil para el análisis de los estados financieros.
- $\checkmark$  La contadora general y sus auxiliares contables utilizan información actualizada (informes contables), debido que todos los computadores están conectados por una red interna, permitiendo además que se esté trabajando con los mismos datos de un computador a otro.
- $\checkmark$  Manejo central de la cartera y cuentas.
- $\checkmark$  Se ahorra comprar formularios del S.R.I, porque las declaraciones de impuestos se hace mediante Internet, se tiene instalado el programa (DIMM) en todas las maquinas del área contable.
- $\checkmark$  Una comunicación directa y oportuna con el Gerente Financiero, para aclarar dudas sobre los informes contables.

#### **2.6.2 DEBILIDADES**

- $\checkmark$  Dependencia completa de la computadora, y más aún de los software que utilizan (office y el software especial para la contabilización), pueden fallar por cualquier motivo interno de la empresa.
- $\checkmark$  Presión a los asistentes contables que comienzan a trabajar en la empresa, ya que deben demorarse lo menos posible en aprender el funcionamiento del sistema XASS 8.1.
- $\checkmark$  Mala capacitación profesional del personal contable.

#### **2.6.3 OPORTUNIDADES**

- $\checkmark$  Obtener y sacar alguna ventaja sobre aquellas oficinas contables que no utilicen tecnología en la realización de la contabilidad, considerando como tecnología no sólo la utilización de software y hardware, sino también el uso del e-mail y el Internet.
- $\checkmark$  Utilizar software proveniente de una empresa reconocida en proveer software de calidad, referentes a la contabilidad.
- $\checkmark$  Incrementar nuestro liderazgo en el área contabilidad.
- Obtener tecnología cada vez más avanzada, permitiendo desarrollar y entregar un trabajo cada vez mejor debido al rápido avance de nueva tecnología en el país.

#### **2.6.4 AMENAZAS**

 $\checkmark$  Competidores de mayor tamaño utilicen algún software contable de mayor capacidad y tecnología más avanzada.

- $\checkmark$  El aumento de los gastos sobre el consumo de la luz (principalmente por el uso de los computadores y otras tecnologías por parte de la empresa), debido a algún problema de abastecimiento de este, que sufra el país.
- $\checkmark$  Obsolescencia del software y el hardware que utiliza el departamento contable, a causa de que el mercado se encarga de desarrollar tecnología cada vez más avanzada y eficiente.
- $\checkmark$  Retención del personal clave (contadora General)

### **2.7 CLIENTES**

La tabla siguiente muestra información respecto a los clientes que tiene AGROMONCADA S.A. hasta el presente estudio, los mismos que han sido categorizados de acuerdo a la ciudad en la que están domiciliados.

| <b>Ciudad</b>   | Número de<br><b>Clientes</b> | Porcentaje |
|-----------------|------------------------------|------------|
| <b>Daule</b>    | 975                          | 54%        |
| <b>Babahoyo</b> | 623                          | 34%        |
| Guayaquil       | 143                          | 8%         |
| <b>Otras</b>    | 76                           | 4%         |
| total           | 1817                         | 100%       |

**TABLA 2.7.1 Clientes**

**Fuente:** Sistema Xass 8.1 Modulo X-Clientes **Elaboración**: Autores de Tesina

El **gráfico 2.7.1** proporciona información porcentual correspondiente a las distintas ciudades en las que se encuentran distribuidos los clientes de la compañía.

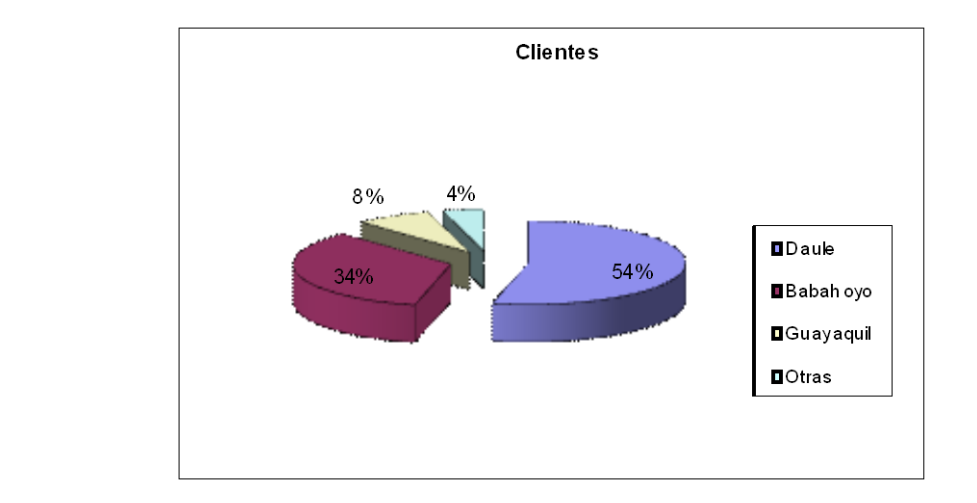

**Gráfico 2.7.1 Clientes**

## **2.8 PROVEEDORES**

AGROMONCADA S.A. cuenta actualmente con un registro de 502 proveedores, con quienes mantienen constante comunicación, la cual proporciona un marco referencial que establece y revisa los objetivos de calidad planteados en la empresa en cuanto a los productos que ofrecemos a nuestros clientes.

La **tabla 2.8.1** Resume la información correspondiente a los proveedores de acuerdo a su posición geográfica.

El **gráfico 2.8.1** categoriza porcentualmente información referente a los proveedores.

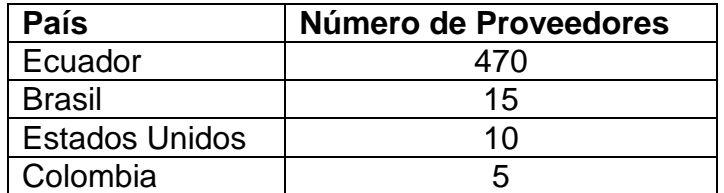

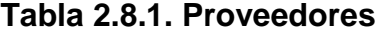

 **Fuente:** Sistema Xass 8.1 Modulo X-Proveedores **Elaboración**: Autores de Tesina

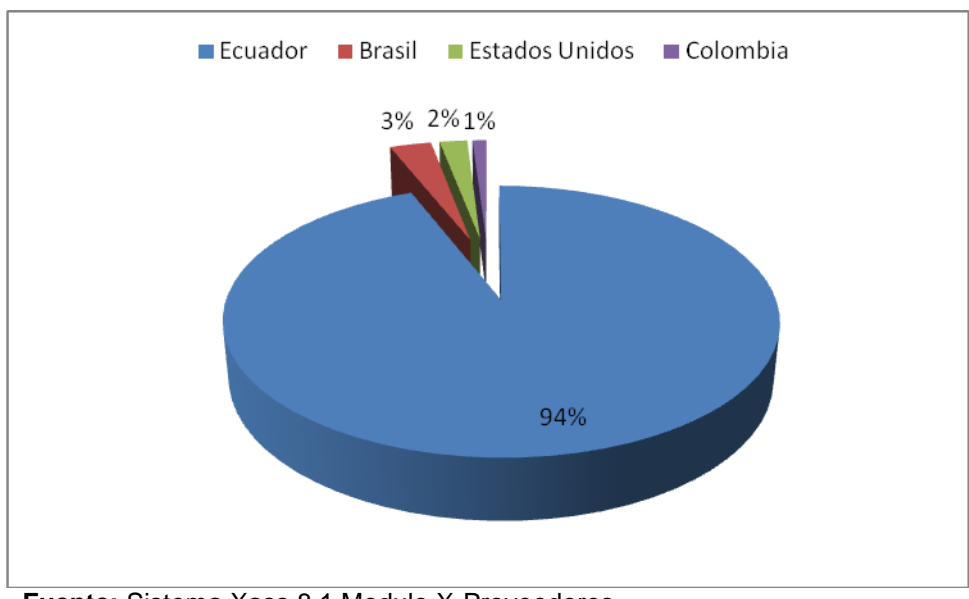

**Gráfico 2.8.1. Proveedores**

 **Fuente:** Sistema Xass 8.1 Modulo X-Proveedores **Elaboración**: Autores de Tesina

### **2.8.2. Proveedor Estrella Internacional:**

> AGCO DO BRASIL COM E IND LTDA

# **CAPÍTULO III**

#### **3 ANÁLISIS DE IMPACTO DEL NEGOCIO**

#### **3.1 INTRODUCCIÓN**

El análisis de impacto del negocio (BIA) analiza los impactos financieros y operativos de eventos interrupción en las áreas y procesos del negocio de una organización.

Los **gráficos 3.1.1 y 3.1.2** describen los pasos centrales del BIA y sus entradas y salidas, respectivamente.

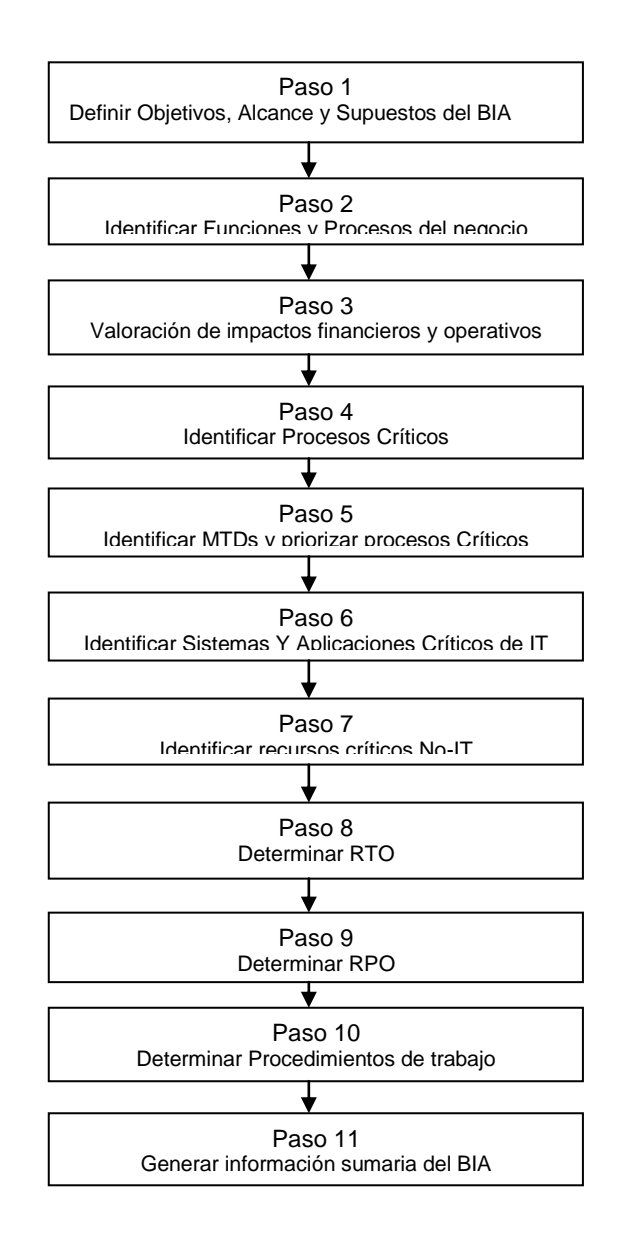

 **Gráfico 3.1.1 Pasos Centrales del BIA**

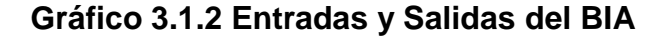

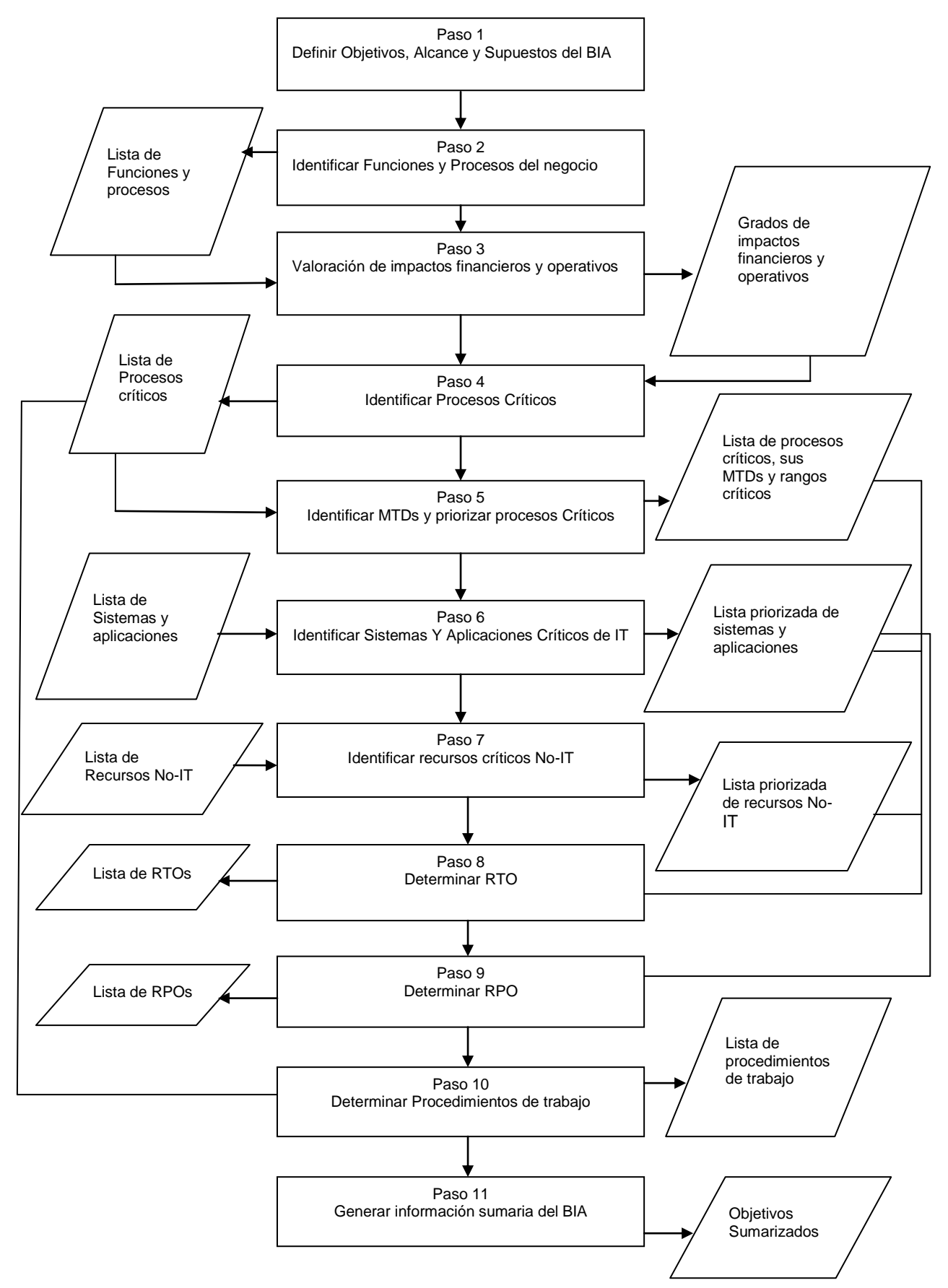

### **3.2 PASO 1: OBJETIVOS, ALCANCE Y SUPUESTOS DEL BIA**

#### **3.2.1 OBJETIVOS**

- Identificar áreas críticas del área de Contabilidad de la empresa.
- $\triangleright$  Identificar potenciales impactos financieros como resultado de un evento calamitoso.
- $\triangleright$  Identificar deficiencias en las capacidades de recuperación de la organización ante un evento disruptivo.
- Estimar el presupuesto del Plan de Continuidad del negocio BCP a través de los resultados del BIA.
- Asegurar un BCP que cumpla las expectativas del negocio.

#### **3.2.2 ALCANCE**

 El alcance del BIA en AGROMONCADA S.A. estará orientado al área de contabilidad; pues ésta representa el medio para determinar el estado financiero de la empresa y el medio para la posible toma de decisiones en proyectos e inversiones futuras.

### **3.2.3 SUPUESTOS**

 El evento disruptivo afecta el Sistema Contable de la Compañía.

 No existe una instalación alternativa para la ocurrencia de un desastre en cualquiera de las instalaciones de la empresa (Matriz o Sucursales).

No existe respaldo de información (alta disponibilidad).

 Cualquier evento disruptivo afecta instalaciones de la empresa (Matriz o Sucursales) volviéndola inaccesible.

 Luego de un período de tiempo Pre-establecido la instalación afectada retorna a su estado funcional.

### **3.2.4 EVALUACIÓN DE RIESGO**

 Analizando los posibles riesgos que AGROMONCADA S.A. está propensa a tener, se han categorizado los mismos para su evaluación posterior, el presente análisis será enfocado solo en la Matriz de la empresa en Guayaquil, debido a que toda la información contable de las sucursales (Daule y Babahoyo) es recopilada y manejada en esta instalación.

#### **3.2.4.1 Riesgos Humanos:**

- $\triangleright$  Agresión física o moral
- $\triangleright$  Robo
- $\triangleright$  Artefactos explosivos
- $\triangleright$  Marchas, mítines, plantones, etc.
- $\triangleright$  Incendios

#### **3.2.4.2 Riesgos Naturales:**

- $\triangleright$  Inundaciones
- $\triangleright$  Sismos
- > Tormentas eléctricas

# **3.2.4.3 Riesgos Tecnológicos:**

- $\triangleright$  Sabotaje computacional
- $\triangleright$  Incendios
- Acceso al centro de cómputo

Luego se analizarán las Probabilidades y Vulnerabilidades de cada riesgo identificado, con lo cual se justificarán las decisiones tomadas.

## **3.2.5 TABLA DE PROBALIDAD Y VULNERABILIDAD**

Una vez que los riesgos han sido identificados, se presenta las tablas de Probabilidad y Vulnerabilidad con sus respectivas probabilidades y vulnerabilidades asociadas y los riesgos detectados para las posibles amenazas.

| <b>Posibles</b> | Vulnerabilidad<br>Probabilidad |     |     |     |                           | <b>Riesgos</b> |              |             |               |
|-----------------|--------------------------------|-----|-----|-----|---------------------------|----------------|--------------|-------------|---------------|
| Amenazas        | 1%                             | 10% | 30% | 50% | 1%                        | 10%            | 30%          | 50%         | detectados    |
|                 | X                              |     |     |     | $\mathbf x$               |                |              |             | Daños de      |
| Inundaciones    |                                |     |     |     |                           |                |              |             | equipo,       |
|                 |                                |     |     |     |                           |                |              |             | infraestructu |
|                 |                                |     |     |     |                           |                |              |             | ra afectada   |
|                 |                                |     |     | X   |                           |                |              | $\mathbf x$ | Destrucción   |
| <b>Sismos</b>   |                                |     |     |     |                           |                |              |             | de            |
|                 |                                |     |     |     |                           |                |              |             | instalaciones |
| Tormenta        |                                | X   |     |     |                           | X              |              |             | Interferencia |
| Eléctrica       |                                |     |     |     |                           |                |              |             | s, equipos    |
|                 |                                |     |     |     |                           |                |              |             | dañados       |
|                 |                                | X   |     |     |                           | $\pmb{\chi}$   |              |             | Pérdida       |
|                 |                                |     |     |     |                           |                |              |             | humanas,      |
| Incendios       |                                |     |     |     |                           |                |              |             | pérdida de    |
|                 |                                |     |     |     |                           |                |              |             | acceso a      |
|                 |                                |     |     |     |                           |                |              |             | equipos       |
|                 | $\mathbf{x}$                   |     |     |     |                           |                | $\mathbf{x}$ |             | Pérdidas      |
| Artefactos      |                                |     |     |     |                           |                |              |             | humanas,      |
| explosivos      |                                |     |     |     |                           |                |              |             | destrucción   |
|                 |                                |     |     |     |                           |                |              |             | de            |
|                 |                                |     |     |     |                           |                |              |             | instalaciones |
|                 |                                | X   |     |     |                           | X              |              |             | Daño a la     |
| Agresión física |                                |     |     |     |                           |                |              |             | integridad    |
| o moral         |                                |     |     |     |                           |                |              |             | de las        |
|                 |                                |     |     |     |                           |                |              |             | personas      |
|                 |                                |     |     | X   |                           |                | X            |             | Interrupción  |
| Robo            |                                |     |     |     |                           |                |              |             | de            |
|                 |                                |     |     |     |                           |                |              |             | operaciones   |
| Marchas,        | X                              |     |     |     | $\boldsymbol{\mathsf{x}}$ |                |              |             | No atención   |
| mítines,        |                                |     |     |     |                           |                |              |             | al cliente    |
| plantones,      |                                |     |     |     |                           |                |              |             |               |
| etc.            |                                |     |     |     |                           |                |              |             |               |
|                 |                                | X   |     |     |                           |                | $\mathbf{x}$ |             | Robo de       |
| Acceso a        |                                |     |     |     |                           |                |              |             | información,  |
| instalaciones   |                                |     |     |     |                           |                |              |             | interrupción  |
|                 |                                |     |     |     |                           |                |              |             | de procesos   |
| Sabotaje        |                                |     |     | X   |                           |                |              | X           | Pérdida de    |
| computacional   |                                |     |     |     |                           |                |              |             | información   |

**Tabla 3.2.5.1 Tabla de Probabilidad y Vulnerabilidad**

Los resultados obtenidos en la tabla de probabilidad y vulnerabilidad presentan el impacto que puedan afectar a las operaciones de la empresa. Se justifican cada una de ellas a continuación.

**Sismos.-** Hay que destacar que desde siempre el Ecuador se ha encontrado ubicado en una zona de alto riesgo sísmico. Por tal motivo la empresa debe considerar este riesgo pues los beneficios que se obtendrán serán beneficiosos para el personal y la estructura funcional de la organización (Matriz y Sucursales).

**Incendios.-**Se decidió reducir el riesgo, puesto que la empresa cuenta con extintores ubicados en sectores claves y accesibles para cualquier eventualidad de este tipo, también cuenta con sistema de sensores de humo, tanto en la Matriz como en las Sucursales.

**Agresión física o moral.-** se decide aceptar el riesgo, la empresa cuenta con personal capacitado de respaldo físico para los empleados dentro de las instalaciones, además de las capacitaciones que se dan constantemente al personal para mejorar la convivencia dentro de la organización.

**Robo.** Se tomó la decisión de reducir el riesgo, a pesar de que la Compañía cuenta con personal de vigilancia, alarmas y sistemas de circuito cerrado, pero esto no garantiza la integridad de los empleados y las operaciones de la empresa ante la situación de inseguridad que se vive actualmente en el país.

**Acceso a las instalaciones.-** se acepta el riesgo, AGROMONCADA S.A. cuenta con un sistema de vigilancia de alta tecnología; el ingreso del personal es estrictamente monitoreado por sistemas de bitácora, en el cual se registran ingreso, entrada, salida, fecha, hora y lugar; de cada empleado el cual tiene asignado su nombre de usuario y password.

**Amenaza Computacional.** La decisión es reducirlo al máximo, debido a que la empresa cuenta con sistemas de telecomunicaciones (enlaces públicos y privados) que están expuestos a fallas, virus, ataques desde el exterior (hacker).etc.

**Artefactos explosivos.** La amenaza que representa el uso de artefactos explosivos en contra de la empresa fue aceptada, en nuestro país no existe suficiente evidencia para concluir que situaciones de terrorismo puedan afectar a la organización.

**Marchas, mítines, plantones, etc.** Se decide aceptar el riesgo, la empresa cuenta en la actualidad con 12 empleados, por tanto no pueden formar un sindicato que pueda incidir en este tipo de situaciones.

### **3.2.6 CUANTIFICACIÓN DE IMPACTOS**

Se la realiza para saber cuál es el valor máximo en términos monetarios que puede perder la empresa, frente a cualquier escenario de desastre en la **tabla 3.2.5.1** Probabilidad y Vulnerabilidad.

#### **Matriz**

La infraestructura de AGROMONCADA S.A. es conforme a las necesidades de la misma.

Esta infraestructura comprende tanto de los equipos tangibles e intangibles.

La empresa tiene una variedad de equipos tecnológicos que le permiten cumplir a cabalidad las actividades relacionadas a sus operaciones.

Su infraestructura está aproximadamente constituida por:

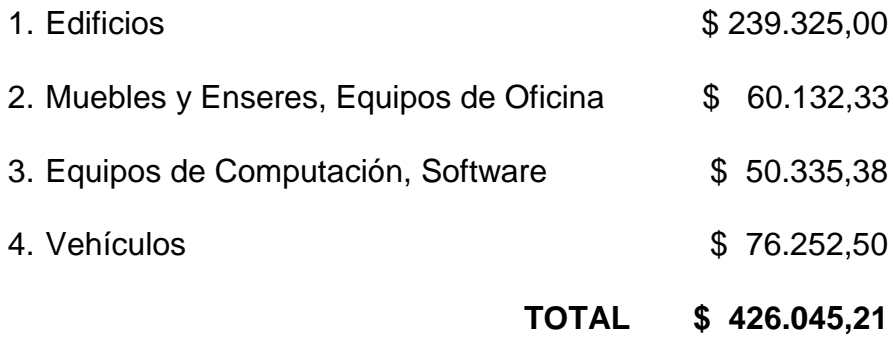

#### **3.3 PASO 2: IDENTIFICAR FUNCIONES Y PROCESOS DEL NEGOCIO**

La **tabla 3.3.1** identifica las funciones de la compañía y sus procesos de acuerdo a la misión, metas y objetivos de la misma.

| <b>Funciones</b> | Procesos                           |  |  |  |
|------------------|------------------------------------|--|--|--|
| Compras          | Registrar órdenes de compras       |  |  |  |
|                  | Registrar devoluciones en          |  |  |  |
|                  | Compras                            |  |  |  |
|                  | Registrar descuentos en Compras    |  |  |  |
|                  | Revisión estatutaria               |  |  |  |
| Inventarios      | Actualizar existencia de           |  |  |  |
|                  | mercaderías                        |  |  |  |
|                  | Reportar órdenes de pedido         |  |  |  |
| Ventas           | Registrar órdenes de ventas        |  |  |  |
|                  | Registrar devoluciones en ventas   |  |  |  |
|                  | Registrar descuentos en ventas     |  |  |  |
|                  | Calcular pago de impuesto          |  |  |  |
|                  | Registrar pago de impuesto al      |  |  |  |
| Tributación      | Sistema                            |  |  |  |
|                  | Validar información del sistema    |  |  |  |
|                  | Importar información del sistema   |  |  |  |
|                  | XASS 8.1 al DIMM del SRI           |  |  |  |
| Plan de          | <b>Registrar Cuentas Contables</b> |  |  |  |
| Cuenta           |                                    |  |  |  |
| Cartera          | Calcular monto de deudas           |  |  |  |
|                  | incobrables                        |  |  |  |

 **Tabla 3.3.1 Funciones y Procesos del negocio**

 **Fuente y Elaboración:** Autores de Tesina

### **3.4 PASO 3: VALORACIÓN DE IMPACTOS FINANCIEROS Y OPERATIVOS**

En este paso se realizan las valoraciones de los impactos financieros y operativos de la empresa ante cualquier evento calamitoso a sus funciones y proceso

La valoración de impactos financieros mide la extensión y el grado de severidad de las pérdidas financieras del negocio.

### **3.4.1 VALORACIÓN DE IMPACTOS FINANCIEROS**

La **tabla 3.4.1.1** lista los valores correspondientes a las pérdidas mensuales de los procesos de la compañía. (Vea sección 3.12 Información Sumaria del BIA)

La segunda parte categoriza cada impacto en un nivel de severidad basado en su correspondiente pérdida monetaria. A continuación se especifican los rangos de los niveles de severidad:

# **3.4.1.1 NIVELES DE SEVERIDAD**

- 1. Severidad de nivel 0 ( sin impacto)
- 2. Severidad de nivel 1 ( impacto menor)
- 3. Severidad de nivel 2 ( impacto intermedio)
- 4. Severidad de nivel 3 ( impacto mayor)

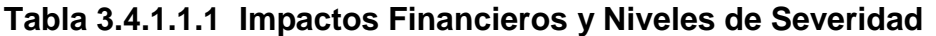

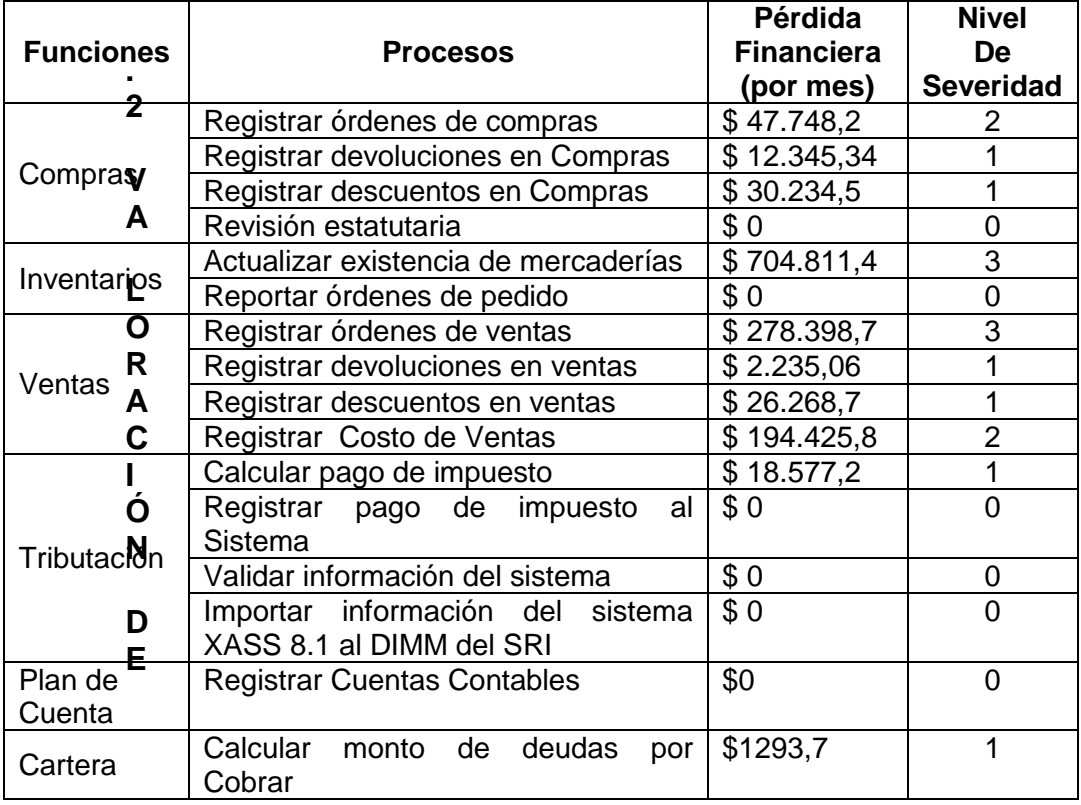

# **3.4.2 VALORACIÓN DE IMPACTOS OPERATIVOS**

En este paso se procederá a medir los impactos negativos resultantes de un evento disruptivo en varios aspectos de las operaciones del negocio relacionadas con la eficiencia, satisfacción, imagen, control. Etc.

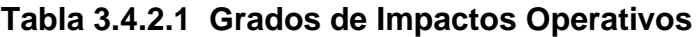

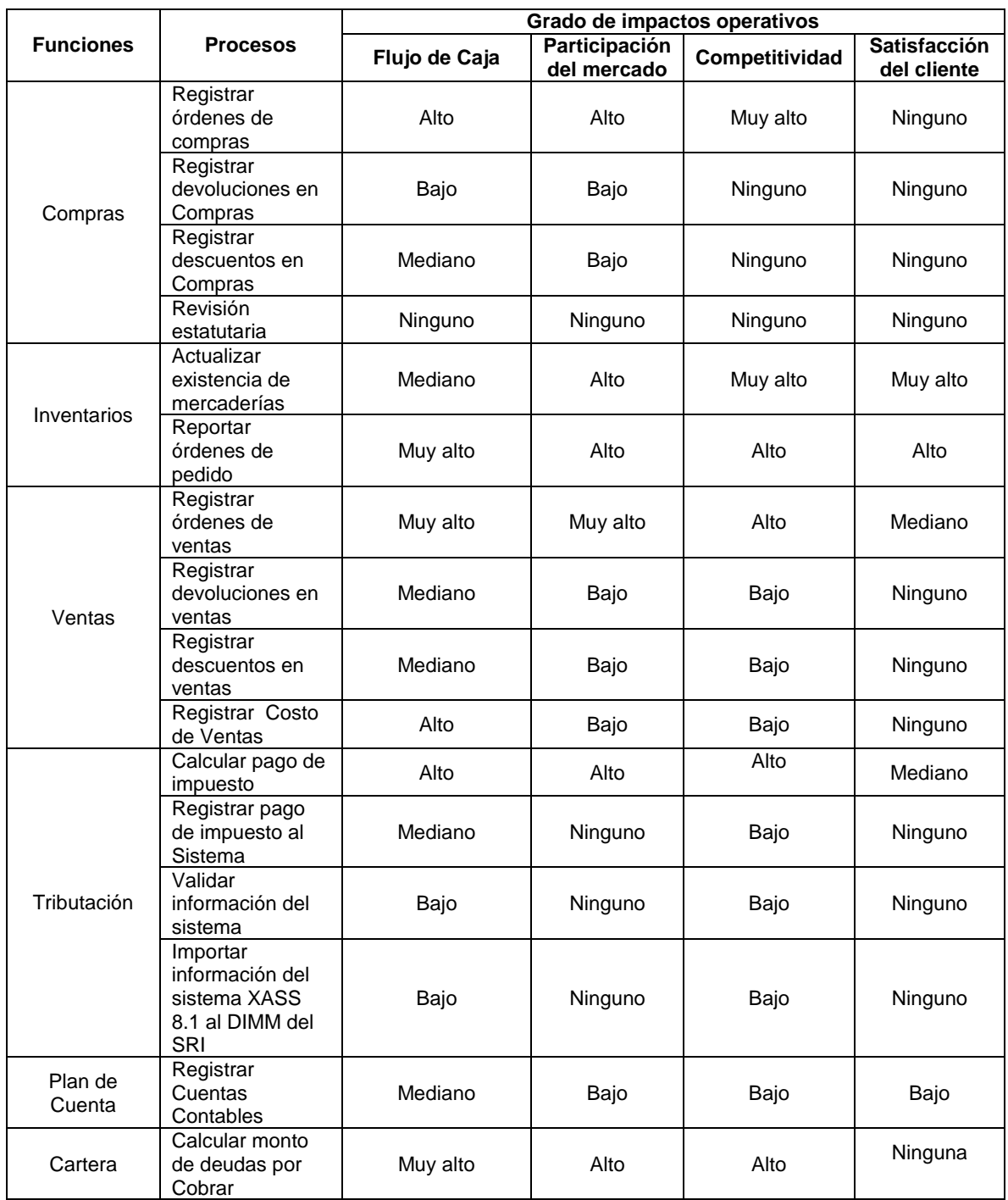

El grado de impacto operativo asignado en la **tabla 3.4.2.1** está enfocado en cuatro aspectos operativos: flujo de caja, participación del mercado, Competitividad y Satisfacción al cliente. Este grado representa el nivel de impacto negativo ante un evento disruptivo. A continuación se categorizan los impactos.

- Ninguno
- Bajo
- Medio
- Alto
- Muy alto

# **3.5 PASO 4: IDENTIFICAR PROCESOS CRÍTICOS DEL NEGOCIO**

Este paso identifica los procesos del negocio que son críticos para mantener la continuidad del negocio. Los grados financieros y operativos asignados en el paso 3, proveen las bases para identificar los procesos críticos de la empresa.

Niveles de severidad de 3 y 2 fueron asignados respectivamente a los procesos Actualizar existencia de mercaderías, Registrar órdenes de Venta, Registrar órdenes de compra y Registrar Costos de Ventas.

Un grado de "alto" fue asignado en tres impactos operativos en el proceso Calcular pago de impuesto.

Un grado de "alto" en dos impactos operativos y un grado de "muy alto", fue asignado al proceso Calcular monto de deudas por cobrar.

Los procesos críticos listados en la **tabla 3.5.1** fueron obtenidos aplicando los criterios arriba mencionados y descritos en las **tablas 3.4.1.1.1 y 3.4.2.1**

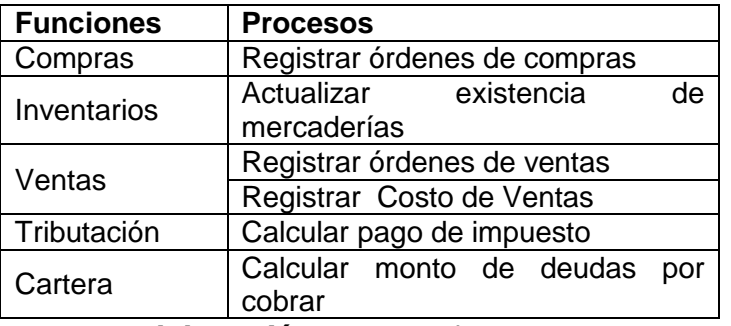

#### **Tabla 3.5.1 Procesos Críticos del Negocio**

 **Fuente y Elaboración:** Autores de Tesina

### **3.6 PASO 5: IDENTIFICAR MTD Y PRIORIDADES DE RECUPERACIÓN**

Una vez que los procesos críticos del negocio son identificados, se estima su Tiempo Tolerable Máximo (MTD) y se los clasifica de acuerdo a sus prioridades de recuperación.

Asumiendo una pérdida de \$1.213,00 al día, llega a ser inaceptable cuando excede a \$ 6.065,00 en 5 días. (Vea sección 3.12 Información Sumaria del BIA)

Una vez que los MTDS de los procesos críticos del negocio son establecidos, la prioridad para su recuperación es determinada de la siguiente manera: Un proceso crítico el negocio que tiene un MTD más pequeño comparado con otros procesos críticos es asignado a una prioridad de recuperación más alta.

La **tabla 3.6.1** muestra estos resultados.

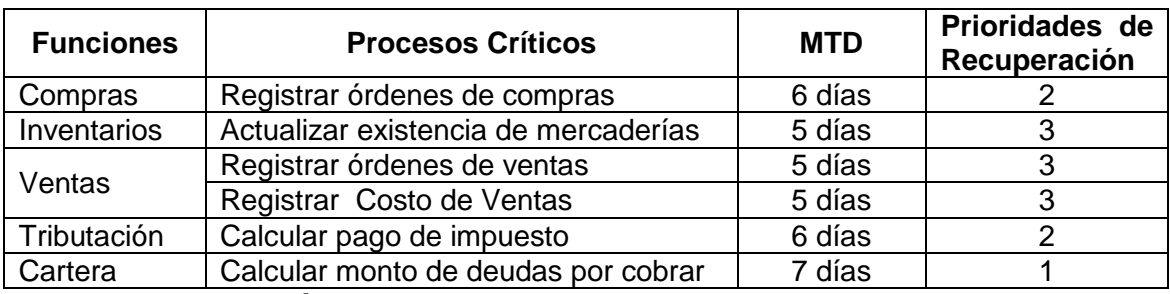

#### **Tabla 3.6.1 MTDS y Prioridades de Recuperación**

#### **3.7 PASO 6: IDENTIFICAR SISTEMAS Y APLICACIONES DE IT CRÍTICOS**

La **tabla 3.7.1** compila la lista de todos los sistemas y aplicaciones IT que son usadas por la empresa, en la cual un sistema o una aplicación son consideradas críticas si soporta un proceso crítico.

### **Tabla 3.7.1 Procesos Críticos del Negocio y sus Sistemas y Aplicaciones Críticas de IT**

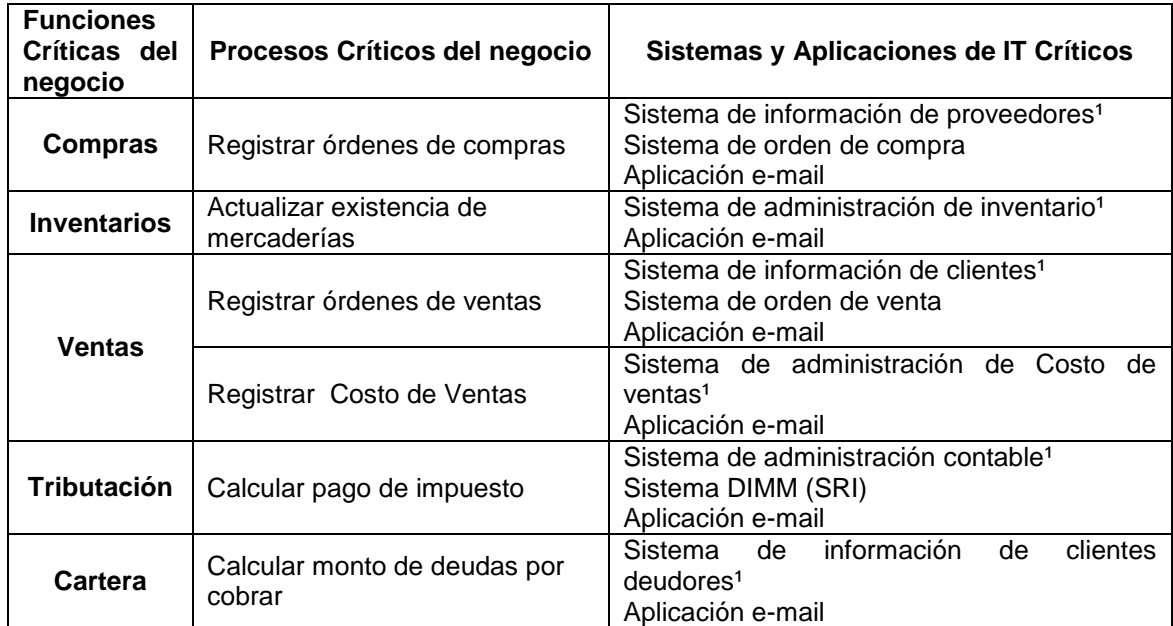

**Fuente y Elaboración:** Autores de Tesina

## **3.8 PASO 7: RECURSOS CRÍTICOS NO-IT**

A continuación en las **tablas 3.8.1 y 3.8.2** se recopilan los recursos No-IT de la empresa que soportan las funciones y servicios de la misma. Aquí en este paso se han identificado los recursos críticos No-IT que son requeridos por los procesos críticos del negocio.

Puesto que nuestro enfoque está direccionado al área de contabilidad de la empresa las funciones Críticas son analizadas en conjunto como un solo proceso, al no haber diferenciación en cuanto a los tipos de recursos que son soportados por las funciones del negocio y sus respectivos procesos.

<sup>1</sup> Módulos del Sistema Integrado XASS 8.1

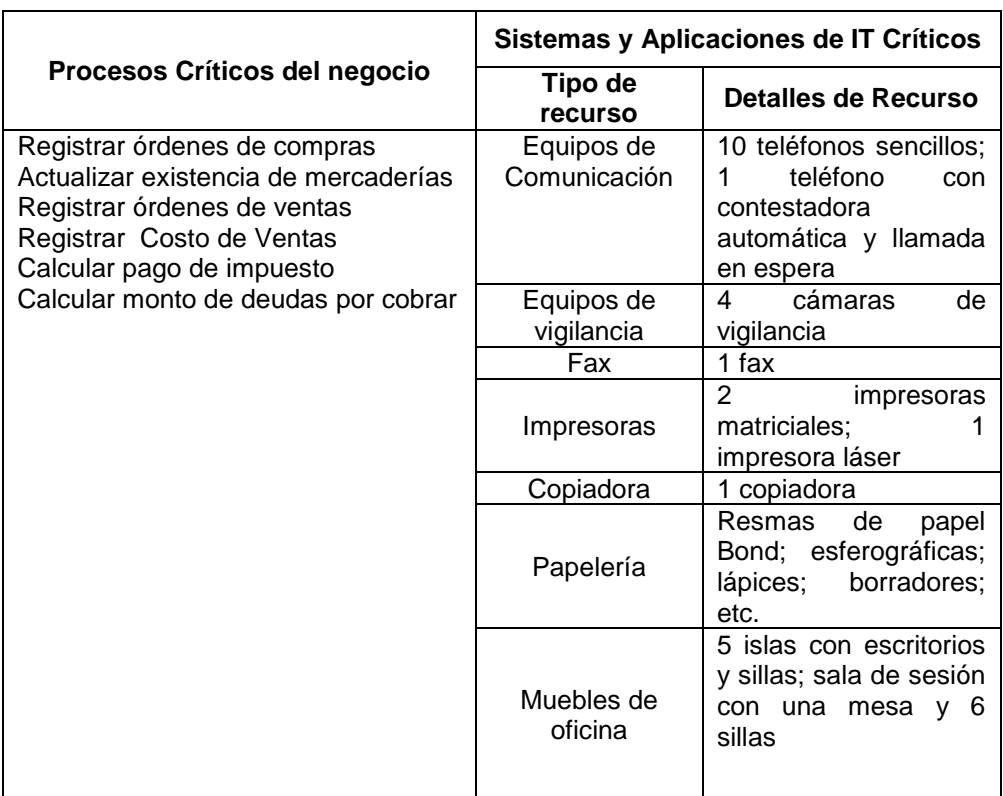

# **Tabla 3.8.1 Recursos Críticos del Área de Trabajo**

 **Fuente y Elaboración:** Autores de Tesina

# **Tabla 3.8.2 Facilidades Críticas del Área de Trabajo**

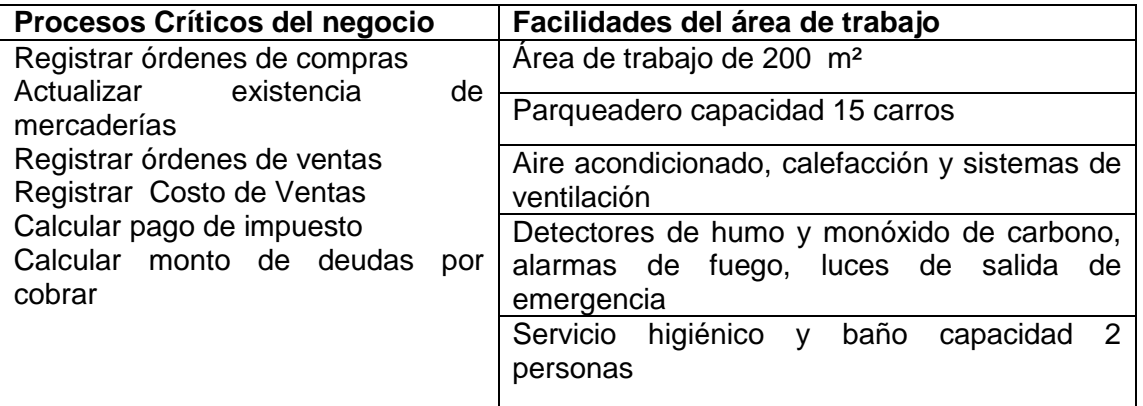

#### **3.9 PASO 8: DETERMINAR TIEMPO OBJETIVO DE RECUPERACIÓN (RTO)**

El RTO es el período de tiempo entre un desastre y la recuperación de los recursos y nos indica el tiempo disponible para recuperar recursos dañados o afectados. La información presentada en los pasos 5,6 y 7 son usados para determinar el RTO para cada recurso de IT del negocio que en el presente estudio corresponde a los valores mostrados en la **tabla 3.9.1.**

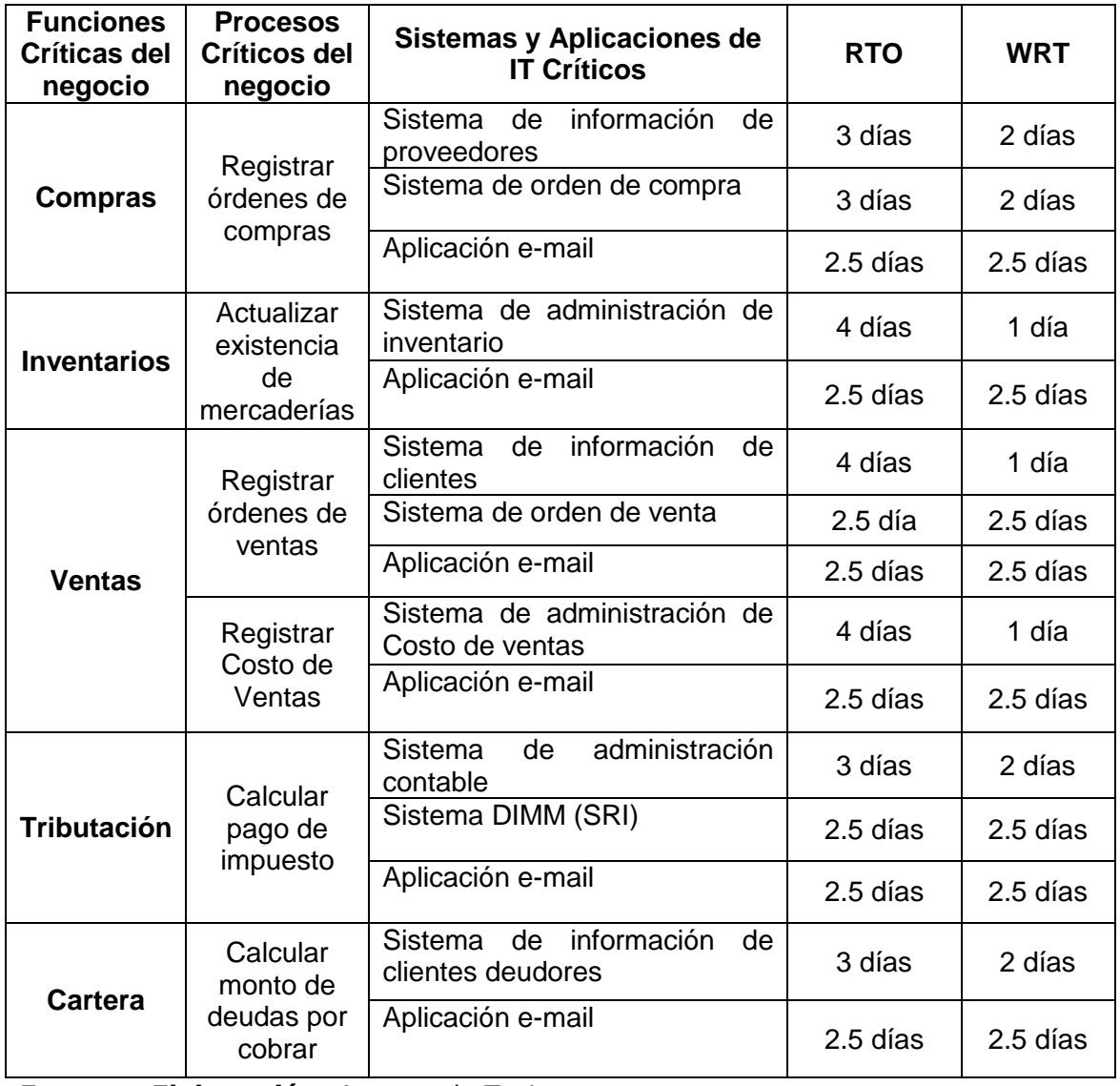

# **Tabla 3.9.1 RTO y WRT para Sistemas IT**

#### **3.10 PASO 9: DETERMINAR PUNTO OBJETIVO DE RECUPERACIÓN (RPO)**

RPO expresa la tolerancia ante la pérdida de datos como resultado de un evento disruptivo, es decir el período de tiempo que puede transcurrir entre dos períodos de respaldo.

WRT es el tiempo disponible para recobrar los datos perdidos y los datos capturados manualmente una vez que los sistemas o recursos dañados son reparados o recuperados.

En AGROMONCADA S.A. la información contable es almacenada en un Cd una vez al mes y guardados como respaldo en lo posterior; este almacenamiento representa el último respaldo de datos ante la posible pérdida de información como consecuencia de un siniestro.

El RPO para ésta empresa es de 7 días, debido a que este período de tiempo es tolerable para los procesos que la compañía soporta, puedan ser recobrados una vez que los sistemas son recuperados o reparados.

### **3.11 PASO 10: IDENTIFICAR PROCEDIMIENTOS DE TRABAJO**

Los procedimientos de trabajo permiten continuar al negocio, en el evento que los recursos tanto de IT como No-IT no estén disponibles, a través de métodos alternativos.

En AGROMONCADA S.A. se pueden emplear estos métodos alternativos, que envuelven operaciones manuales que tienden a ser temporales, menos eficientes o más costosos comparados con los procedimientos normales.

La **tabla 3.11.1** muestra los procedimientos de trabajo de los procesos críticos del negocio.

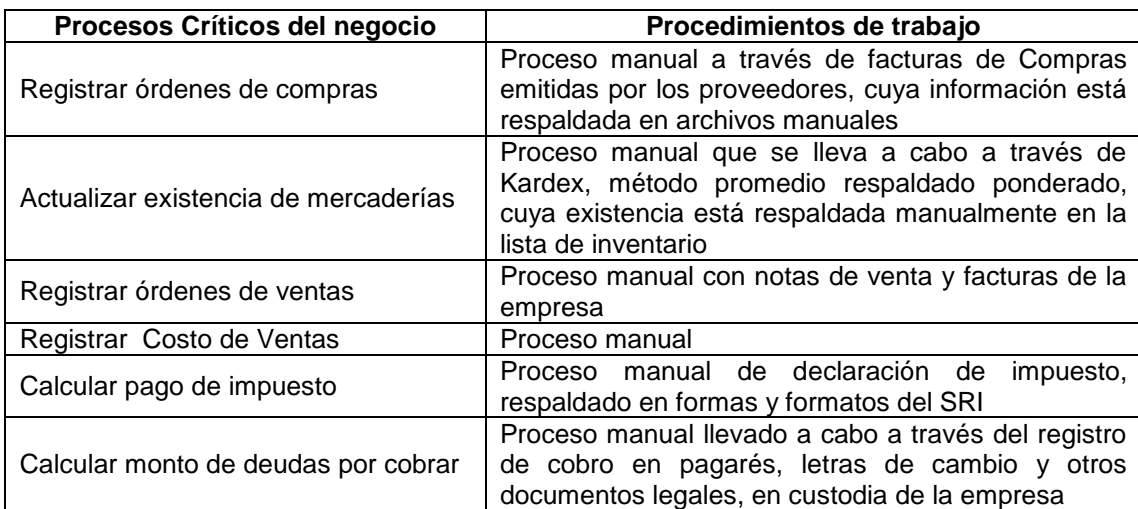

### **Tabla 3.11.1 PROCEDIMIENTOS DE TRABAJO**

**Fuente y Elaboración:** Autores de Tesina

### **3.12 Paso 11: INFORMACIÓN SUMARIA DEL BIA**

Los resultados de los pasos anteriores que constituyen el BIA de AGROMONCADA S.A. son mostrados en la **tabla 3.12.1.**

Se consideraron los promedios de los 3 últimos años de funcionamiento de la empresa (2006-2007-2008) para las estimaciones de los procesos.

| <b>Procesos</b>                      | <b>Promedios</b> |
|--------------------------------------|------------------|
| Registrar órdenes de compras         | \$47.748,2       |
| Registrar devoluciones en Compras    | \$12.345,34      |
| Registrar descuentos en Compras      | \$30.234,5       |
| Actualizar existencia de mercaderías | \$704.811,4      |
| Registrar órdenes de ventas          | \$278.398,67     |
| Registrar devoluciones en ventas     | \$2.235,06       |
| Registrar descuentos en ventas       | \$26.268,7       |
| Registrar Costo de Ventas            | \$194.425,8      |
| Calcular pago de impuesto            | \$18.577,2       |
| Calcular monto de deudas por Cobrar  | \$1.293,7        |
| <b>Utilidad</b>                      | \$36.380,85      |

**Tabla 3.12.1 Promedios estimados de procesos**

# **CAPÍTULO IV**

### **4 DESARROLLO DE LA ESTRATEGIA DE CONTINUIDAD DE NEGOCIO**

#### **4.1 FASE A: IDENTIFICACIÓN DE REQUERIMIENTOS DE RECUPERACIÓN**

### **4.1.1 PASO 1: IDENTIFICAR REQUERIMIENTOS DE RECUPERACIÓN**

Los Requerimientos de recuperación de la compañía corresponden a las siguientes áreas:

- $\checkmark$  Área de trabajo
- $\checkmark$  Sistema IT y infraestructuras
- $\checkmark$  Comercialización
- $\checkmark$  Datos y críticos /registros vital

La siguiente tabla muestra los requerimientos de AGROMONCADA S.A y sus respectivas recuperaciones asociadas.

## **TABLA 4.1.1.1 Requerimientos y Opciones de Recuperación**

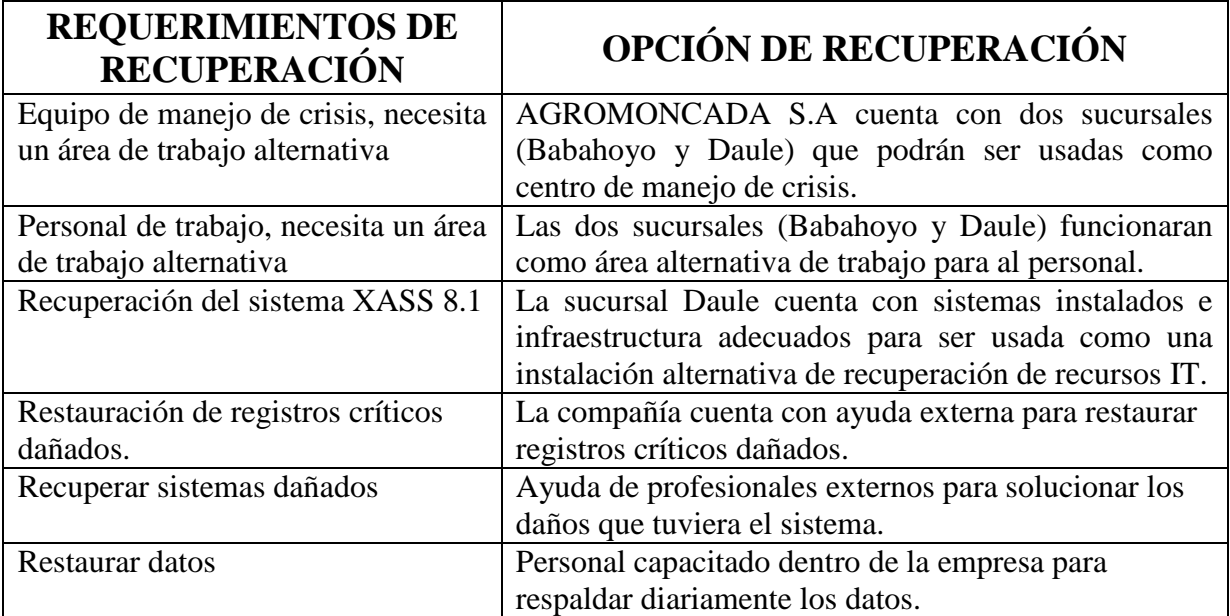

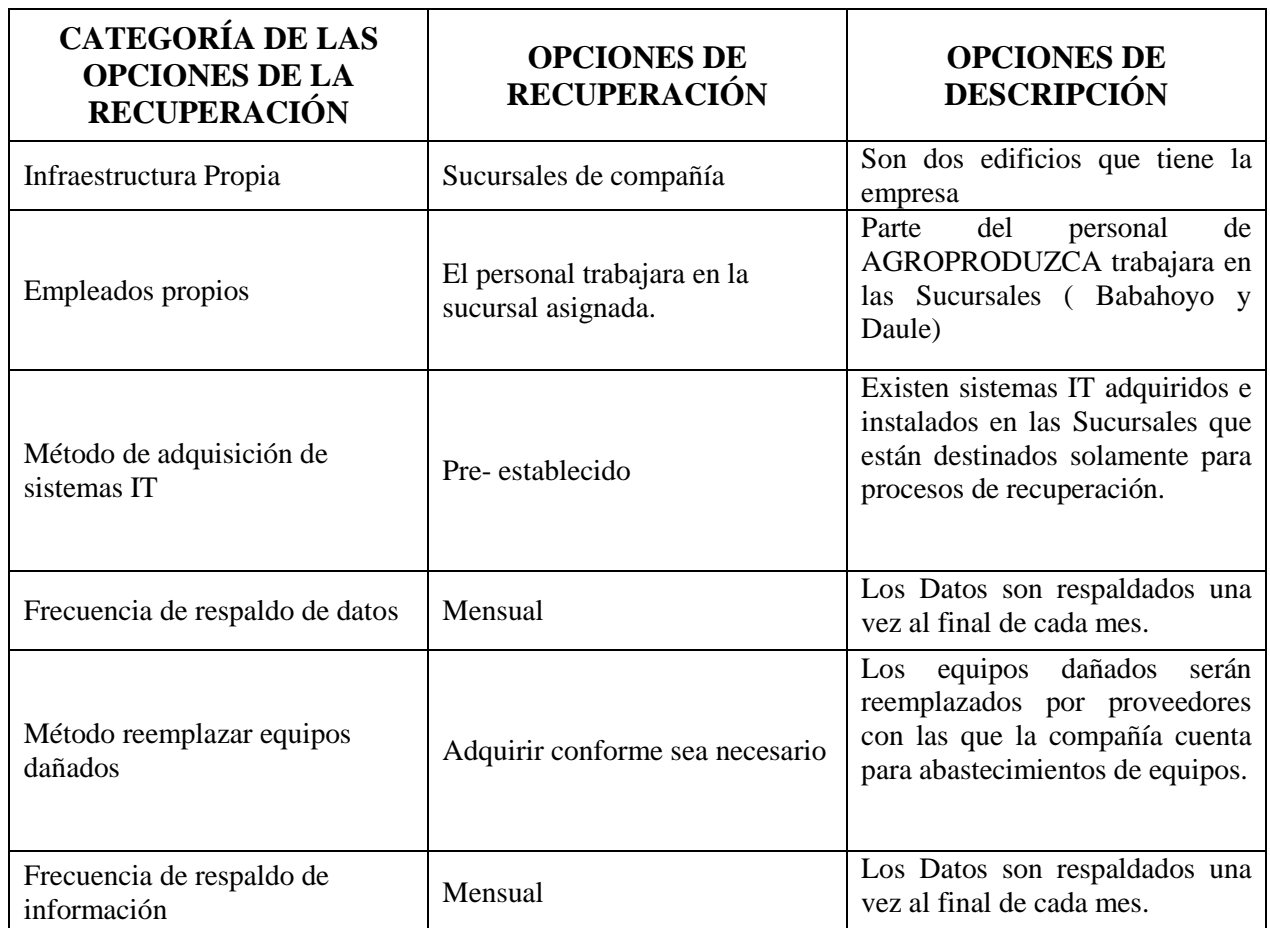

### **Tabla 4.1.1.2 Opciones de Recuperación**

**Fuente y Elaboración**: Autores de Tesina

# **4.1.2 IDENTIFICACIÓN DEL CORE BUSINESS DEL NEGOCIO**

AGROMONCADA S.A. es una compañía que ofrece productos para el sector agrícola, entre los cuales están:

- Cuentas ventas tarifa 0%
- Cuentas ventas tarifa 12%

Para analizar el Core Business, se escogió el área de contabilidad como objeto de estudio, dentro de la cual tenemos las cuentas Contables de los productos que ofrece la compañía y que están clasificadas en siete tipos:

- 40101010001 Maquinarias Tarifa 0%
- 40101010002 Implementos Tarifa 0%
- 40101020001 Repuestos Tarifa 12%
- 40101020002 Lubricantes tarifa 12%
- 40101020003 Rulimanes y Retenedores Tarifa 12%
- 40101020004 Bandas Tarifa 12%
- 40101020005 Accesorios Tarifa 12%

Se identificó que las cuentas contables (40101) en los años 2006,2007 y 2008 presentan los siguientes valores:

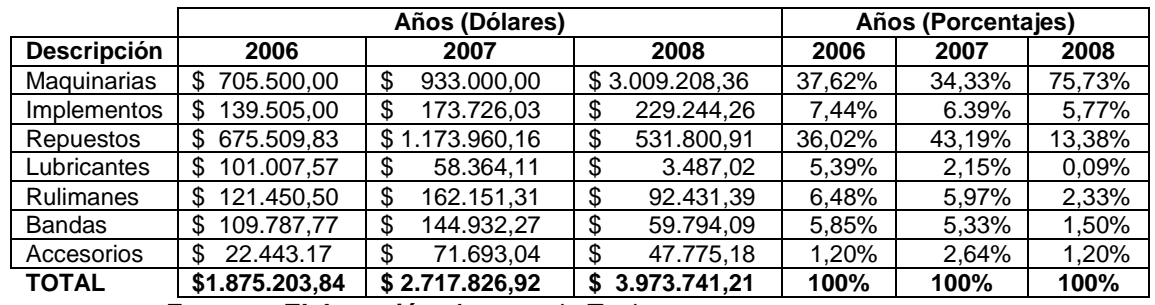

#### **Tabla 4.1.2.1 Core Business**

 **Fuente y Elaboración**: Autores de Tesina

#### **4.1.2.1 Análisis del Core Business**

De acuerdo a la información mostrada en la tabla 4.1.2.1, la cuenta 40101010001 Maquinarias, es la que tiene mayor representatividad entre los siete tipos de cuentas contables de productos; se concluye por tanto que ésta cuenta es el Core Business de AGROMONCADA S.A. por la permanencia en el tiempo y la facturación más alta.

#### **4.1.3 VALIDACIÓN DE DATOS**

Para validar las cifras en el presente trabajo, se utilizó los balances y estados de resultados de la empresa, tomando como pruebas de auditoría para efectuar la convalidación de compras, ventas, cartera y tributación. Se tomaron Muestras aleatoria de cada proceso antes mencionado.

Validaciones en la recepción del archivo de cartera (Modulo X-Clientes)

- $\checkmark$  Cliente creado en el sistema Xass 8.1
- $\checkmark$  Clientes incumplidos
- $\checkmark$  Número de factura por deudor

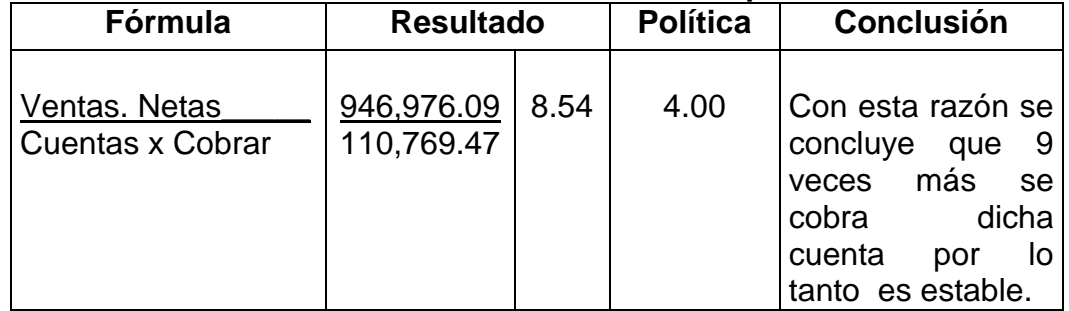

### **Tabla 4.1.3.1 Rotación de cuentas por cobrar**

 **Fuente y Elaboración**: Autores de Tesina

Validaciones en la recepción del archivo de compras (Modulo X-Proveedor)

- $\checkmark$  Base de datos de proveedores en el sistema Xass 8.1
- Facturas crédito con fecha de caducidad valida
- $\checkmark$  Facturas a contado con fecha de caducidad valida

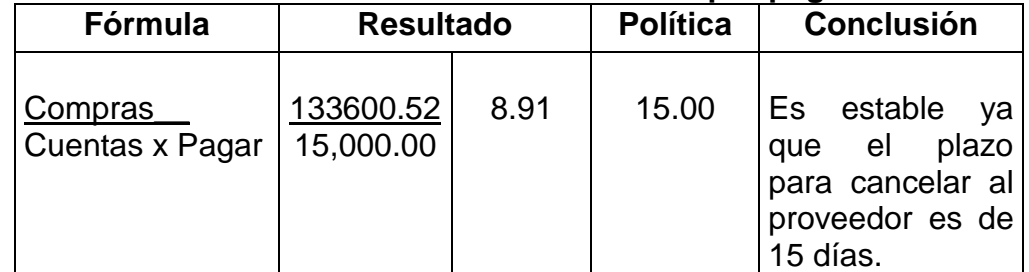

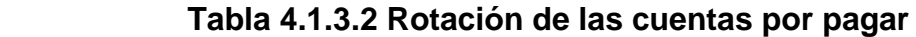

Validaciones en la recepción del archivo de Ventas (Modulo X-Contabilidad)

- $\checkmark$  Cuentas contables de ventas
- $\checkmark$  Facturas emitidas que estén registradas en el sistema
- $\checkmark$  Verificar si el producto facturado tiene descuentos y precio de venta correcto.

| Fórmula                                       | <b>Resultado</b>         |       | <b>Política</b> | <b>Conclusión</b>                                                         |
|-----------------------------------------------|--------------------------|-------|-----------------|---------------------------------------------------------------------------|
| <b>Venta Netas</b><br><b>Capital Contable</b> | 946,976.09<br>355,699.74 | 2.662 | 1.00            | Las ventas se<br>realizan a un<br>valor mayor del<br>capital<br>contable. |

**Tabla 4.1.3.3 Relación ventas con capital contable** 

 **Fuente y Elaboración**: Autores de Tesina

Validaciones en la recepción de archivo de tributación (Modulo X-Contabilidad):

- $\checkmark$  Bajar la información del modulo X-Contabilidad anexos transaccionales
- $\checkmark$  Validar la información del sistema importando al DIMM
- Verificar si el talonario del DIMM esta correcto con lo declarado en el formulario 103 Y 104

Validaciones en la recepción de archivo de Inventario (Modulo X-Inventario):

- $\checkmark$  Verificar que las compras estén ingresadas en el sistema
- $\checkmark$  Verificar que los precios de los productos sean los correctos con la documentación enviada desde el departamento de ventas.

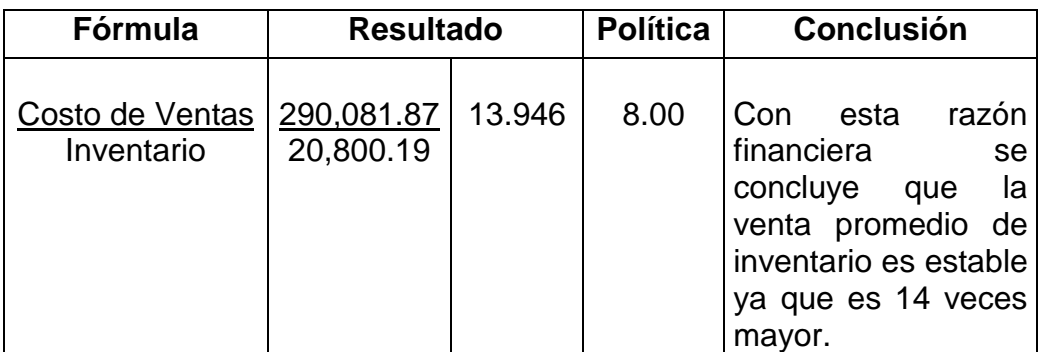

# **Tabla 4.1.3.4 Rotación de Inventario**

# **4.1.4 PASO 2. IDENTIFICAR ÁREA DE TRABAJO**

## **4.1.4.1 ORGANIGRAMA DE LA COMPAÑÍA**

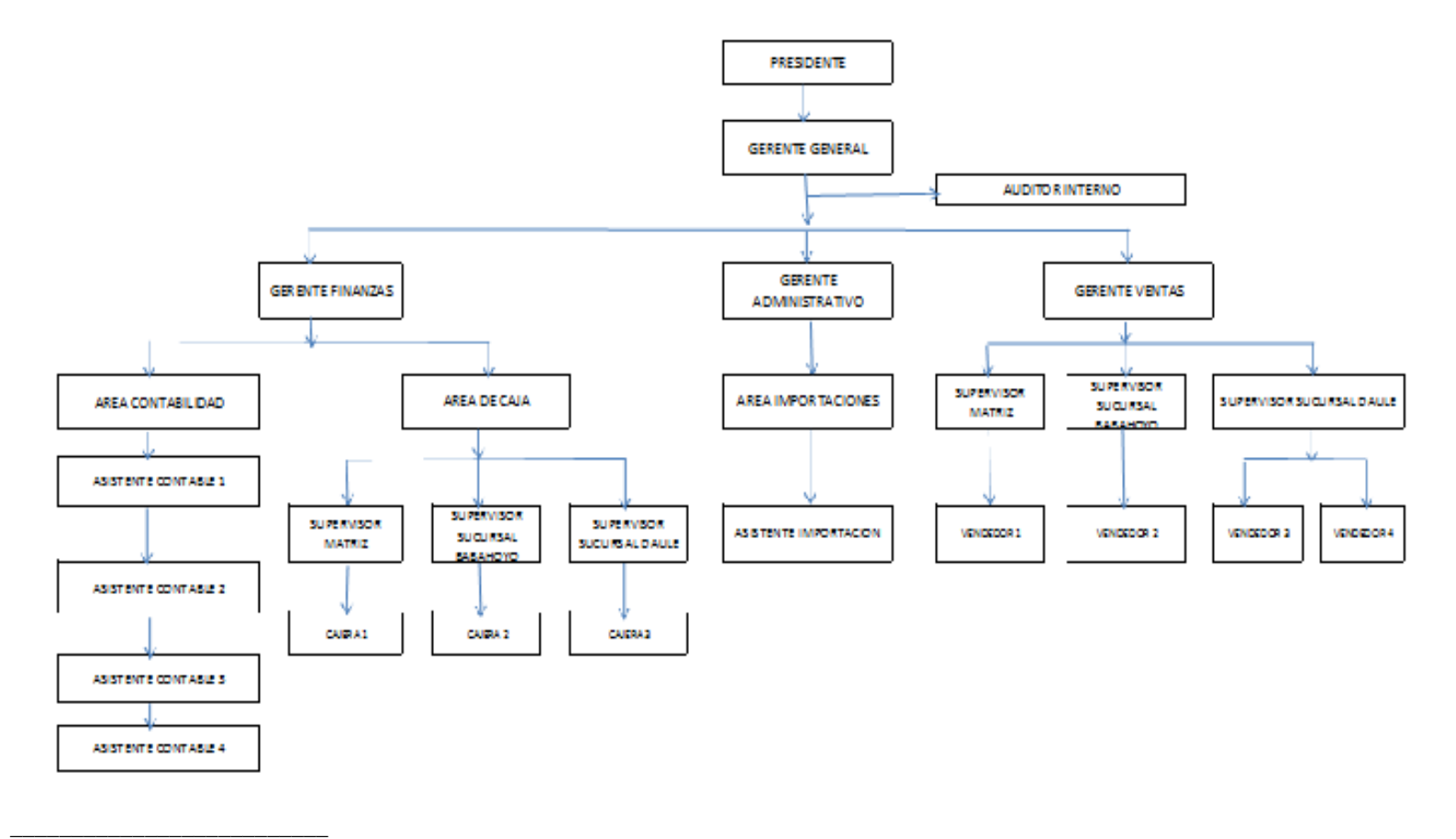

**Fuente y elaboración:**AGROMONCADA S.A

# **4.1.4.2 ORGANIGRAMA DEL ÁREA DE CONTABILIDAD**

**Gráfico 4.1.4.2.1 Organigrama del Área de Contabilidad**

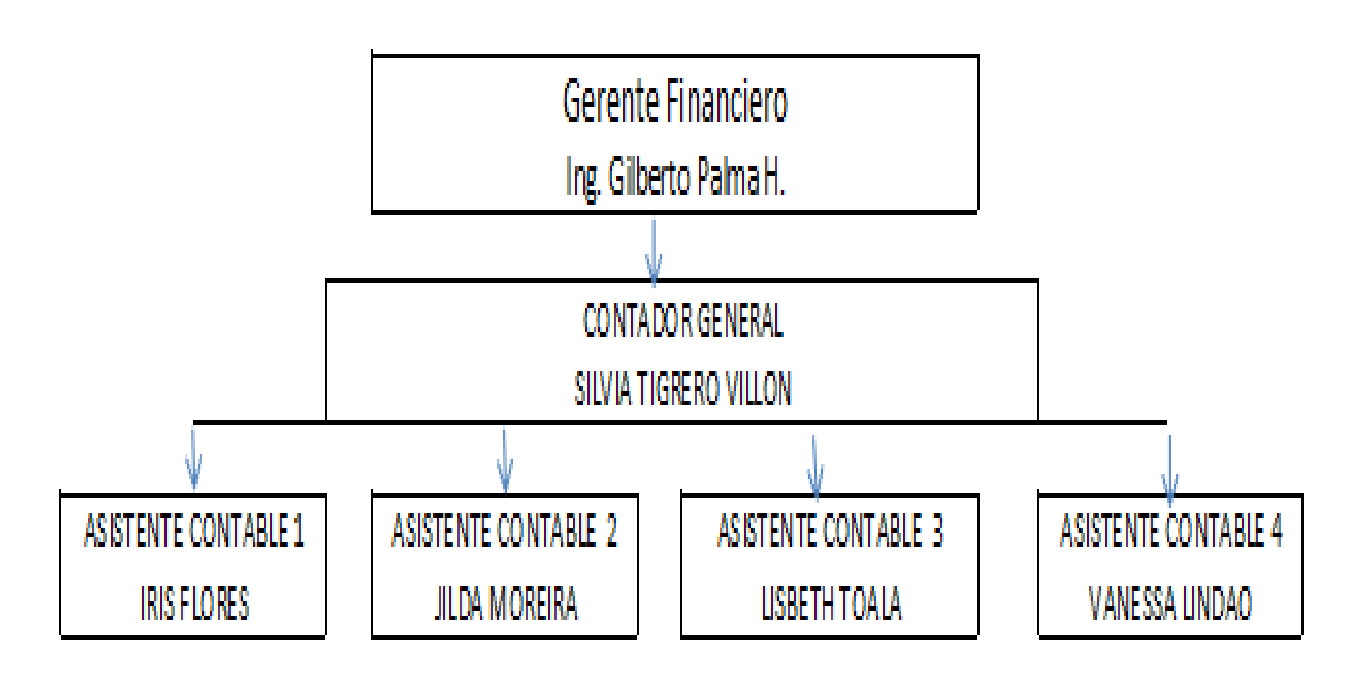

# **4.1.4.3 PERFIL ACADÉMICO vs PERFIL IDEAL**

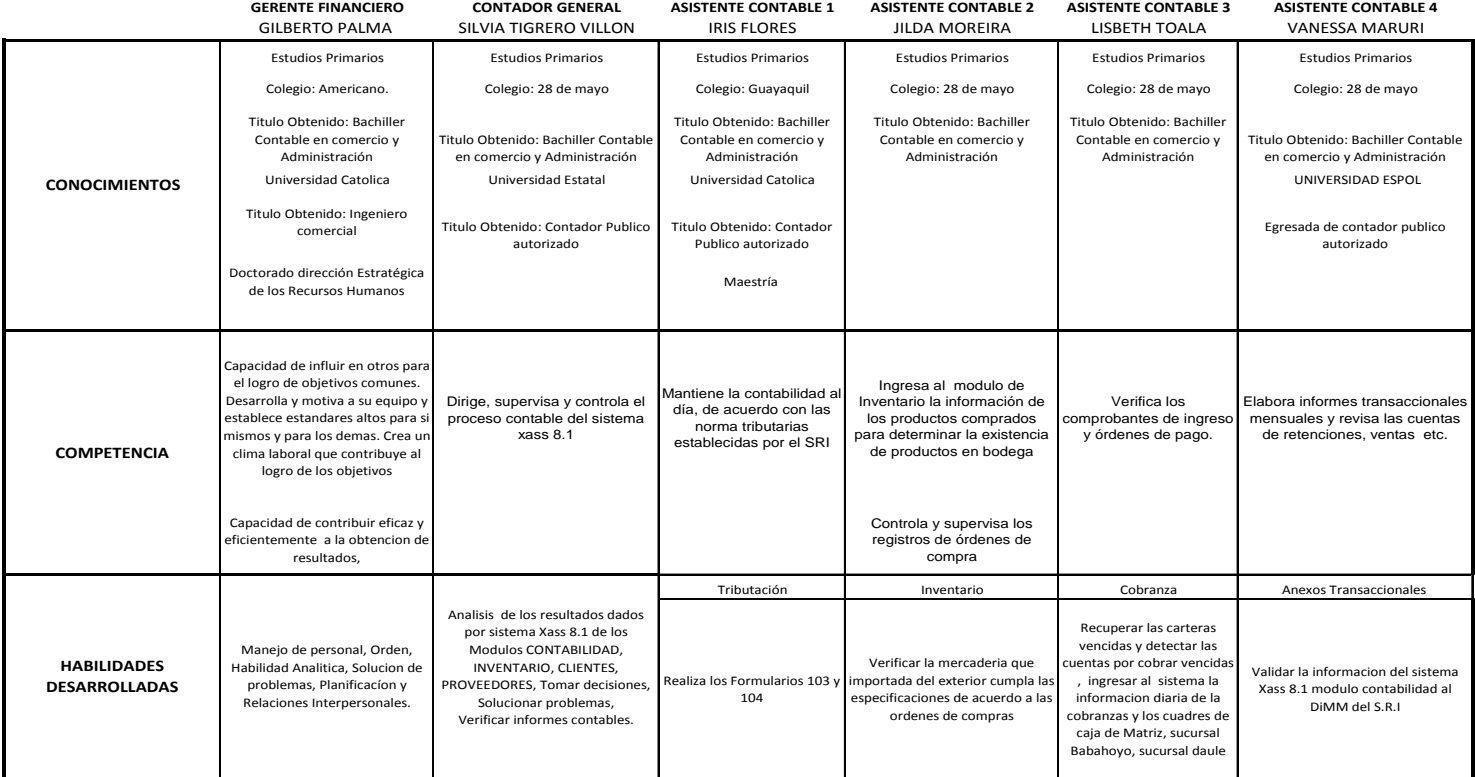

# **TABLA 4.1.4.3.1 Perfil Académico**

# **Tabla 4.1.4.3.2 Perfil Ideal**

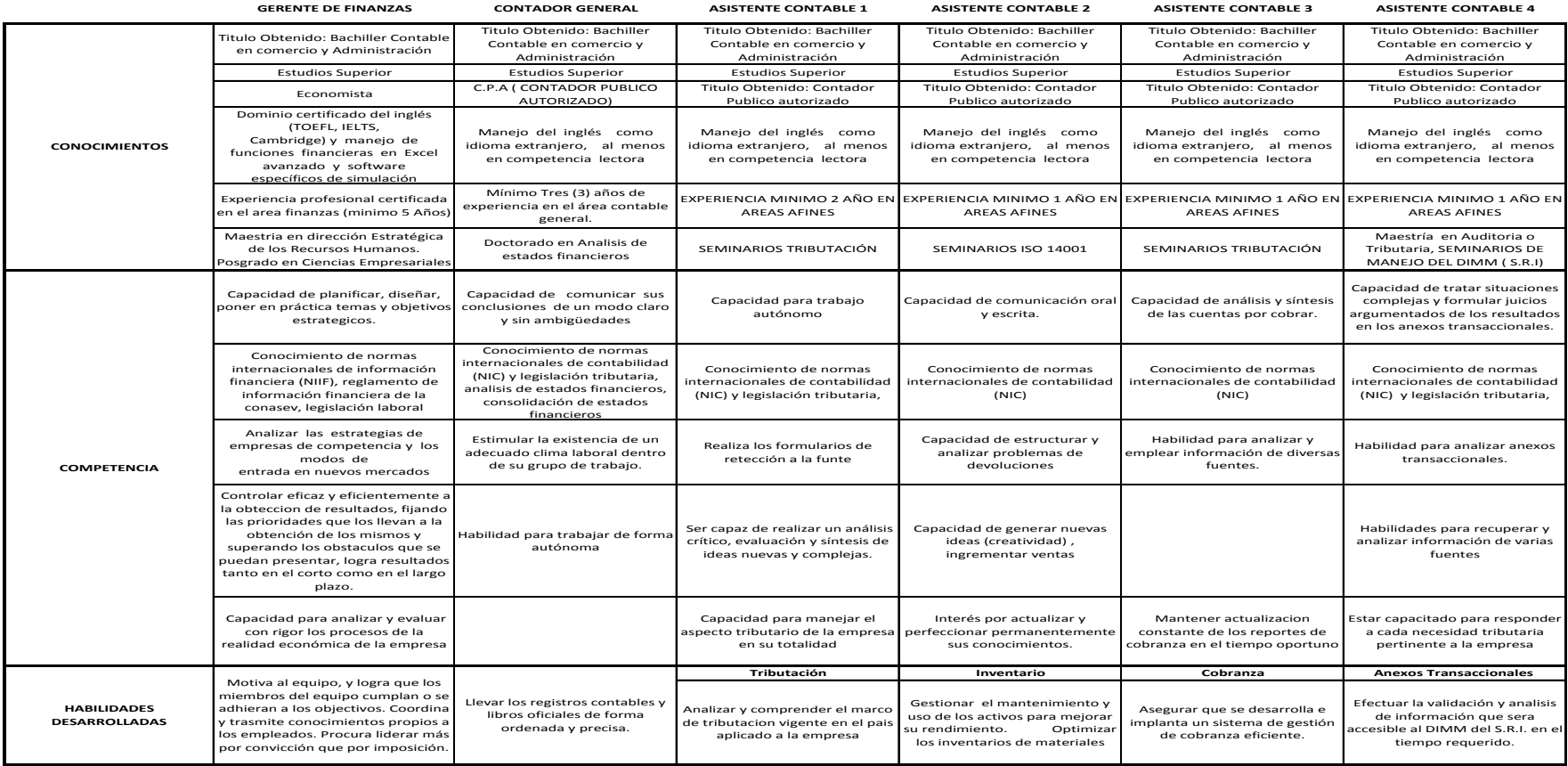

# **4.1.4.4. PONDERACIÓN DE LAS ÁREAS DE LA EMPRESA**

# **Tabla 4.1.4.4.1 Ponderación de Áreas**

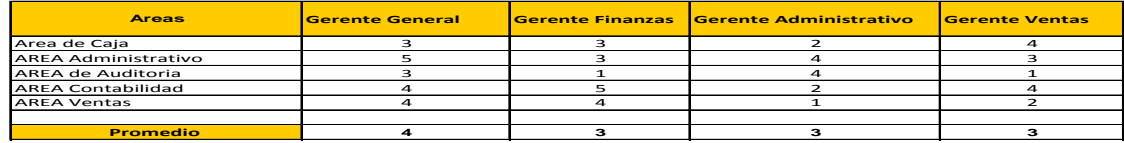

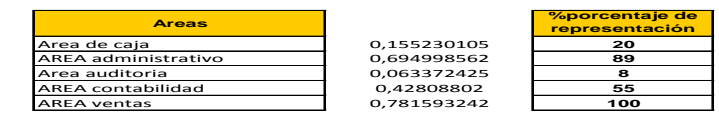

**Ponderacion GENERAL** 0,781593242

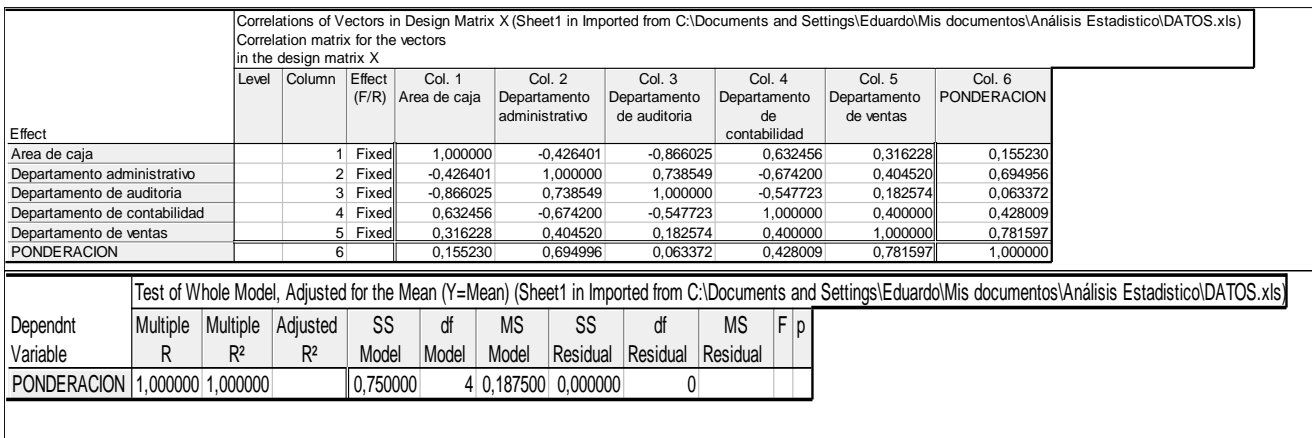

Son los porcentajes que representa cada Área evaluados por los Gerentes de AGROMONCADA S.A. Se realizo encuestas donde los parámetros de evaluación estaban en una escala del 1 al 5 siendo: 1 Muy importante (Área que no es de mucha importancia) y 5 Poco Importante y se hizo una comparación entre las fórmulas del libro Excel con el software Statistic y se comprobó que el resultado es el mismo.

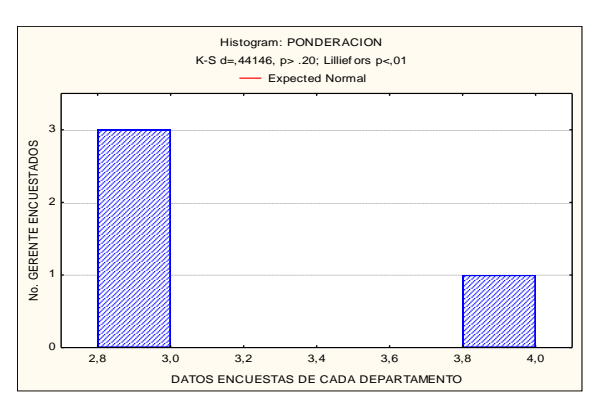

 **Gráfico 4.1.4.4.1 Datos Normales**

Este gráfico es para demostrar que nuestros datos son normales el método utilizado es el KOLMOGOROV- SMIRNOV & LILIEFORS TEST FOR NORMALITY, después que se demuestra que los datos son normales se procede a calcular que porcentaje representa la empresa para cada departamento.

**Fuente y elaboración:** Autores de Tesina

#### **4.1.4.5. PONDERACIÓN DEL PERFIL ACADÉMICO vs PONDERACIÓN DEL PERFIL IDEAL**

Luego de realizar los cuadros de perfil académico y perfil ideal, se procedió a realizar una valoración, para determinar cuál es la diferencia entre los dos perfiles, se evaluó al personal del área de contabilidad con los siguientes características que son: Habilidades interpersonales, capacidad de liderazgo, capacidad organizativa, visionario, mediante una tabla de equivalencia, calificando 5 si es alta, 4 si es bueno, 3 si es media, 2 regular y 1 si es bajo, con el objetivo de determinar la situación real del departamento de contabilidad, si el personal contratado cumple o no con las características de un perfil ideal para cada uno de los cargos que desempeñan.

El **gráfico 4.1.4.5.1** Muestra los porcentaje para cada una de los cuatros características, luego se los compara con los porcentajes que se indican en la **tabla 4.1.4.5.2** para determinar el margen de error, la **tabla 4.1.2.5.1,** que presenta el 0,25% de diferencia para la habilidades interpersonales, para las capacidades de liderazgo un 0,1551%, las capacidades organizativas con un ,0159% un menos 0,1799 para la habilidad de visionario.

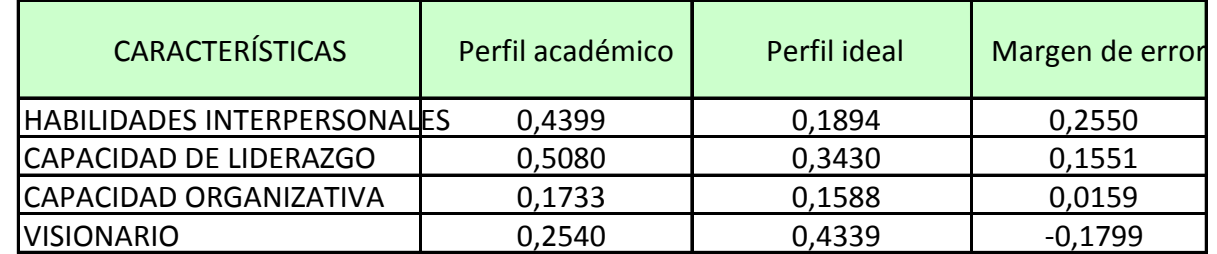

#### **TABLA 4.1.4.5.1 Margen de Error**

#### **Tabla 4.1.4.5.2 Ponderación Perfil Académico**

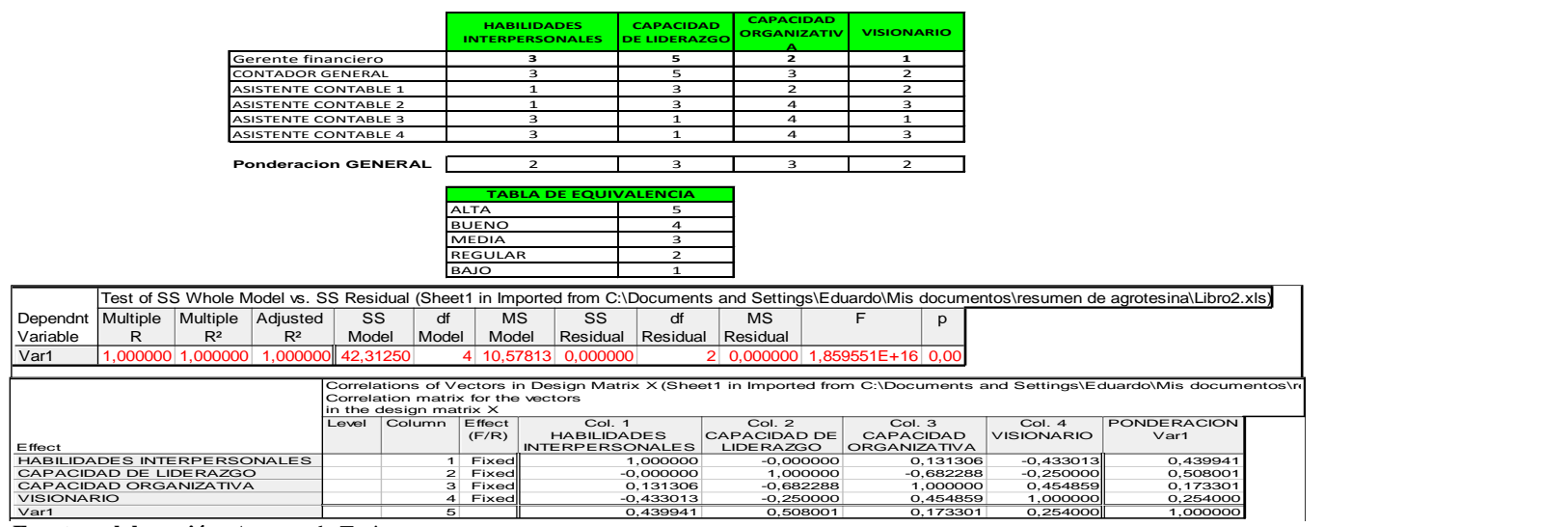

 **Fuente y elaboración:** Autores de Tesina

### **Gráfico 4.1.4.5.1 Perfil Académico**

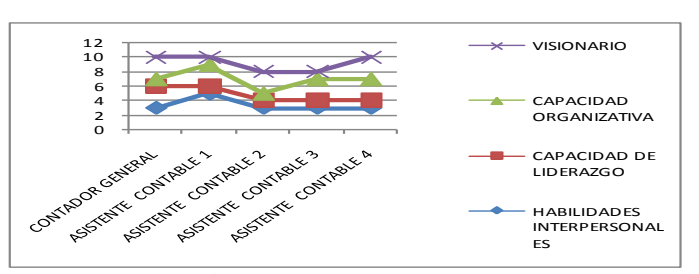

 **Fuente y elaboración:** Autores de Tesina

### **Tabla 4.1.4.5.2 Ponderación del Perfil Ideal**

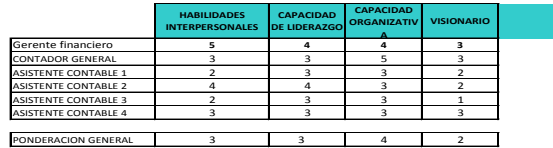

Parameter Estimates (Sheet1 in Imported from C:\Documents and Settings\Eduardo\Mis documentos\resumen de agrotesina\ESTS.xls) Sigma-restricted parameterization Param. PONDERACION Std.Err PONDERACION <sup>t</sup> PONDERACION p -95,00% Cnf.Lmt +95,00% Cnf.Lmt PONDERACION Beta (ß) PONDERACION St.Err.ß -95,00% Cnf.Lmt +95,00% Cnf.Lmt HABILIDADES INTERPERSONALES CAPACIDAD DE LIDERAZGO -0,982539 0,544694 -1,80384 0,213028 -3,32617 1,361089 -1,12616 0,624316 -3,81238 1,560051 1,112156 0,608389 1,82803 0,209059 -1,50553 3,729844 1,28421 0,702508 -1,73844 4,306853 -0,103425 0,487614 -0,21210 0,851679 -2,20146 1,994610 -0,12708 0,599152 -2,70502 2,450859 1,116185 0,640291 1,74325 0,223412 -1,63877 3,871137 0,93778 0,537952 -1,37684 3,252406 Effect PONDERACION P CAPACIDAD ORGANIZATIVA VISIONARIO

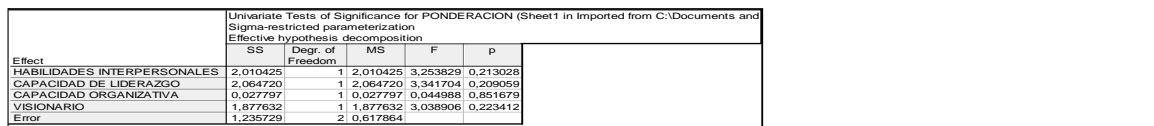

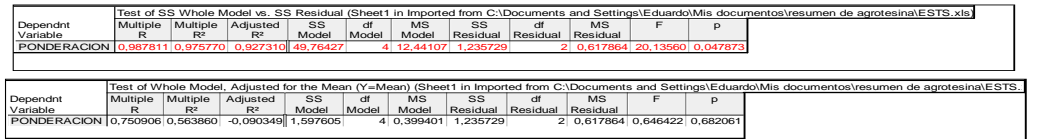

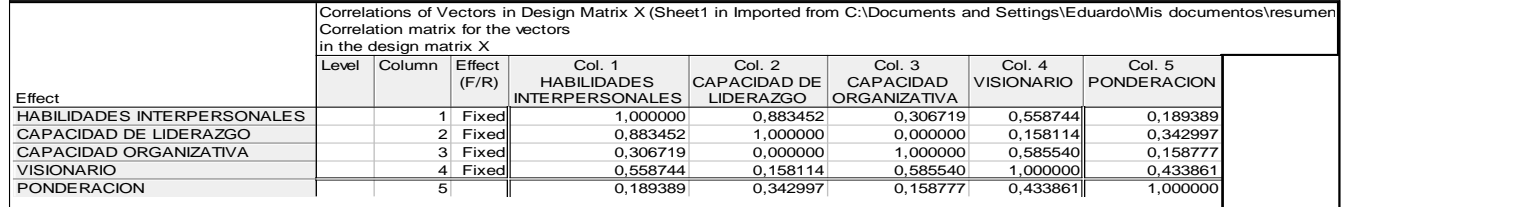

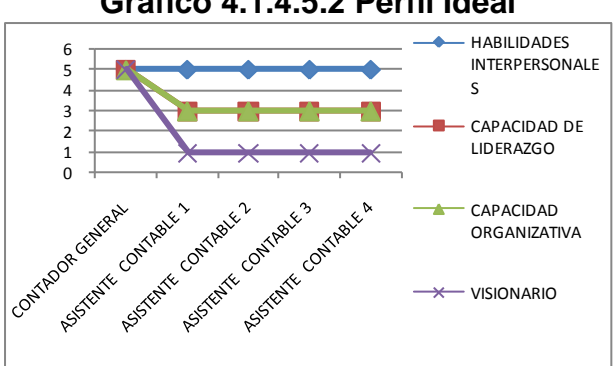

**Gráfico 4.1.4.5.2 Perfil Ideal**

 **Fuente y elaboración:** Autores de Tesina

## **4.1.5 CLASIFICACIÓN DE OPERACIONES**

#### **Críticos**

- Factor Político (Cambio de leyes contables y Tributarias)
- Dependencia Sistema XASS 8.1
- Dependencia software Dimm para realizar declaraciones al S.R.I
- Falta de personal

#### **Vitales**

- Factor Humano
- Enlace Satelital con las sucursales de babahoyo y Daule (Información Actualizada de XASS 8.1)
- Respaldo de información mensual en almacenamiento externo (CD)

#### **Sensitivos**

- Entrega oportuna y rápida de los trabajos de las asistentes contables, para que el contador general pueda realizar los informes
- Respaldo manual de las operaciones contables de la empresa

#### **No críticos**

Clasificación del Área

#### **4.2 FASE B: IDENTIFICACIÓN DE LAS OPCIONES DE RECUPERACIÓN**

# **4.2.1 SOFTWARE**

 $\checkmark$  Sistema XASS 8.1

# **4.2.2 HARDWARE**

- $\checkmark$  1 Servidor,
- $\checkmark$  2 Impresoras Epson fx-890 y 880
- $\checkmark$  11 Terminales (incluye Sistemas de procesamiento de
- $\checkmark$  Datos)<br> $\checkmark$  5 Lapte
- 5 Laptop Toshiba

### **4.2.3 TELECOMUNICACIONES**

 $\checkmark$  Red de área local (LAN)

## **4.2.4 COMERCIALIZACIÓN**

#### **4.2.4.1.1 Producto estrella**

 $\checkmark$  Tractor MF5650

### **4.2.4.1.2 Producto marginal**

 $\checkmark$  Pulley

(Véase en anexos de portafolios de producto)

# **4.2.5 IDENTIFICACIÓN DE DATOS CRÍTICOS**

- $\checkmark$  Esta almacenada en Sistema XASS 8.1
- $\checkmark$  Información vital "Agroproduzca. S.A.
- $\checkmark$  Financiera física.- Back up de la información mensual de "AGROMONCADA S.A"

### **4.3 FASE C: VALORACIÓN DE DISPONIBILIDAD DE TIEMPO**

El propósito de esta fase es determinar la viabilidad de las opciones de recuperación identificadas en la fase B, a través de una valoración del tiempo disponible esperado (EAT) para los recursos especificados en las dichas opciones.

De acuerdo a los Requerimientos de Recuperación de la empresa, Tenemos que el EAT asociado a la misma es de 2 días, basado en opciones de adquisición y entrega de recursos y sistemas IT, en caso de ser necesarios. (**Vea Anexo Proveedores Externos de opciones de Recuperación)**

La información presentada en las **Tablas 3.6.1 y 3.9.1**, determinan los correspondientes MTD, RTO y WRT en menos de 8 días; por tanto se concluye que ésta opción es viable debido a que el EAT de 2 días satisface los 8 días para la obtención de los Requerimientos de Recuperación.

### **4.4 FASE D: VALORACIÓN COSTO-BENEFICIO**

El objetivo de éste análisis y comparación es seleccionar las opciones que satisfacen de manera significativa los Costos de Recuperación y las Capacidades de Requerimientos

## **4.4.1 OPCIONES DE RECUPERACIÓN**

El siguiente gráfico muestra las Opciones de Recuperación disponibles:

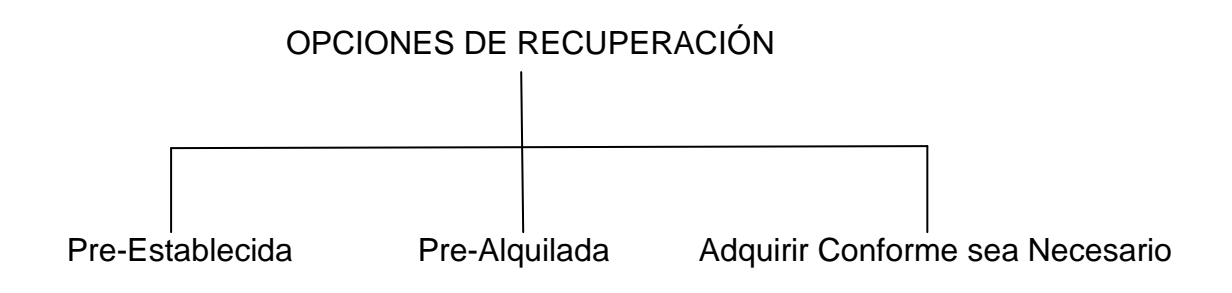

### **Gráfico 4.4.1 Opciones de Recuperación**

Puesto que AGROMONCADA S.A. cuenta con Infraestructura Propia, se descarta la Opción de Recuperación para este Recurso.

Para la Recuperación de Sistemas IT, se aceptan las opciones de **Pre-Establecida** en los Requerimientos de Restauración de Registros Dañados y Recuperación de sistemas dañados ( Vea sección 4.1.1 Requerimientos de recuperación) y la Opción **Adquirir Conforme sea Necesario** para la opción Reemplazar Equipos dañados ( **Vea sección 4.1.1.2** Opciones de Recuperación Integrada de las Áreas).

La tabla **4.4.1** presenta la ponderación estimada para cada opción de Recuperación, y que está enfocada en las capacidades de los atributos de los siguientes parámetros:

**Esfuerzo**.- estima cuanto esfuerzo es necesario para implementar una opción.

**Calidad**.- estima calidad de productos, datos y servicios asociados con una opción.

**Seguridad**.- estima que tan bien una opción satisface los requerimientos.

**Control**.- estima el grado de control que la empresa tiene que emplear en el uso e implementación de una opción.

| <b>Opciones</b>                           | Esfuerzo de<br>Recuperación | Calidad | <b>Seguridad</b> | Control | Costo |
|-------------------------------------------|-----------------------------|---------|------------------|---------|-------|
| <b>Pre-Establecida</b>                    | bajo                        | alto    | alto             | alto    | medio |
| Pre-Alquilada                             | alto                        | medio   | medio            | medio   | medio |
| <b>Adquirir Conforme</b><br>sea Necesario | alto                        | bajo    | bajo             | bajo    | alto  |

 **Tabla 4.4.1 Grados de Costo-Beneficio**

**Fuente y Elaboración**: Autores de Tesina

De los resultados obtenidos en la tabla anterior, las opciones Pre-Establecida y Adquirir Conforme sea Necesario, son adecuados para los requerimientos de Recuperación de la empresa.

# **CAPÍTULO V**

### **5 DESARROLLO DEL PLAN DE CONTINUIDAD DEL NEGOCIO**

### **5.1 INTRODUCCIÓN**

El Plan de Continuidad del Negocio contiene procedimientos de recuperación y lineamientos predeterminados los cuales las organizaciones pueden seguir durante una crisis para minimizar impactos en los negocios.

El objetivo del Plan de Continuidad del Negocio es recuperar procesos críticos dentro de un marco de tiempo aceptable.

## **5.2 ACTIVIDADES DE EJECUCIÓN DEL BCP**

Esta parte del documento describe las fases para la ejecución del plan.

#### **5.2.1 FASE 1: RESPUESTA INICIAL Y NOTIFICACIÓN**

Esta fase comienza inmediatamente después de la interrupción del Negocio.

El Coordinador de Continuidad del Negocio es alertado, El BCP es activado; el daño y extensión del impacto es estimado; y la notificación debe ser enviada a el equipo de comunicación de Crisis, equipo de Valoración de Daños, bomberos y autoridades de seguridad, si es necesario. (Vea gráfico 5.2.1.1)

#### **5.2.1.1 ACTIVIDADES A SEGUIR**

- 1. Alertar al personal, administración, equipo de emergencia y autoridades de seguridad.
- 2. Acceder a los documentos relacionados con el BCP.
- 3. Movilizarse al lugar del problema en el caso de que ocurra en horas no laborales.
- 4. Determinar si el lugar del problema es accesible.
- 5. Notificar y movilizar al equipo de Valoración de daños.
- 6. Realizar valoraciones preliminares de los daños, sus causas y la extensión del impacto.
- 7. Preparar un reporte preliminar del problema.
- 8. Informar al equipo de notificación y al equipo de administración de crisis.

El siguiente esquema muestra la clasificación del personal de AGROMONCADA S.A. asociado a cada actividad.

**Gráfico 5.2.1.1 Equipo de Administración de Crisis**

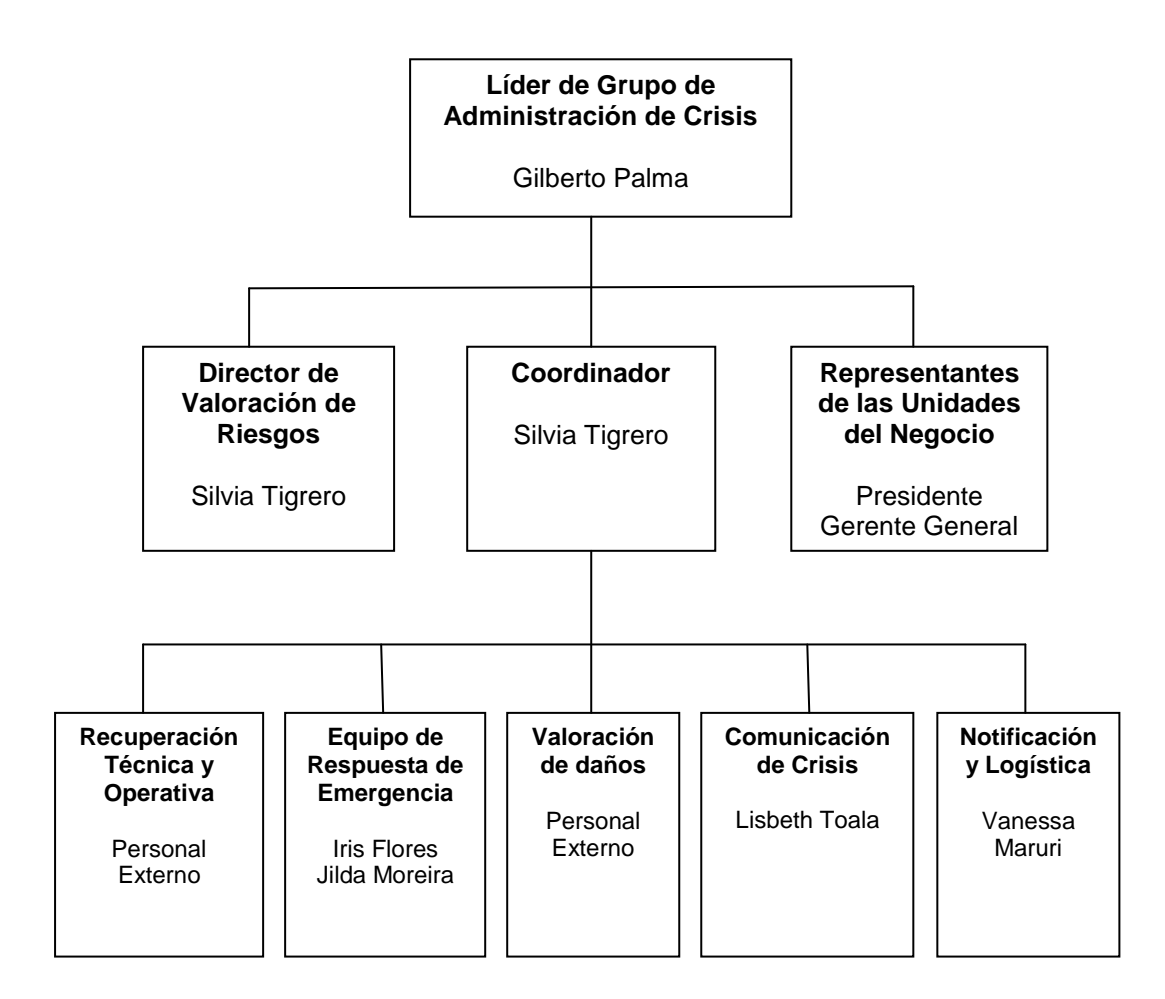

### **5.2.2 FASE 2: VALORACIÓN Y ESCALA DEL PROBLEMA**

En esta fase se distinguen 2 puntos:

Primero determinar la extensión del problema y segundo decidir si el problema pasa a la siguiente fase.

Para determinar la extensión del problema tomar en cuenta el nivel del desastre de acuerdo al siguiente criterio:

### **5.2.2.1 DESASTRE DE MENOR NIVEL**

Este tipo de desastre ocurre más frecuentemente en las operaciones normales del día a día, comparado con un desastre intermedio o mayor. El nivel de severidad es considerado menor debido a que los efectos son aislados a pequeños procesos del negocio y las unidades que dependen de estos procesos pueden seguir operando por cierto período de tiempo.

#### **5.2.2.2 DESASTRE DE NIVEL INTERMEDIO**

Un desastre de nivel intermedio ocurre menos frecuentemente pero con impactos mayores comparados con el desastre de nivel menor. Este tipo de evento afecta las operaciones normales de algunas unidades críticas del negocio.

## **5.2.2.3 DESASTRE DE MAYOR NIVEL**

La posibilidad de ocurrencia de este tipo de desastre es muy pequeña pero la extensión del impacto es significativa comparada con los niveles de desastre menor e intermedio. Este evento afecta las operaciones normales de la mayoría o de todos los procesos críticos del negocio.

# **5.2.2.4 ACTIVIDADES A SEGUIR:**

- 1. Recibir y revisar el reporte preliminar del problema.
- 2. Inspeccionar el sitio del desastre.
- 3. Valorar daños al personal si lo hubieren y daños materiales con su pérdida financiera asociada.
- 4. Determinar el nivel de severidad del desastre.
- 5. Si no hay impactos críticos, seguir monitoreando la situación, caso contrario, proseguir a la siguiente fase.
- 6. Preparar un reporte detallado del problema y notificar a equipos pertinentes.

### **5.2.3 FASE 3: DECLARACIÓN DE DESASTRE**

Se declara un desastre cuando el reporte detallado del problema en la fase anterior así lo determine, de acuerdo a la valoración del mismo.

### **5.2.3.1 ACTIVIDADES A SEGUIR:**

- 1. Revisar niveles, riesgos e impactos del desastre
- 2. Revisar opciones de recuperación y decidir aquellas mejores a ser aplicadas en la situación del desastre.
- 3. Preparar el estado de Declaración el desastre con toda la información relevante del mismo.
- 4. Informar al Equipo de Notificación Y Equipo de Comunicación de Crisis.

# **5.2.4 FASE 4: IMPLEMENTACIÓN DEL PLAN DE LOGÍSTICA**

En esta fase enfocaremos las tareas logísticas de la preparación de recuperaciones y movilización de los equipos de continuidad del negocio y los recursos que la organización posee para la recuperación y reasunción de actividades.

## **5.2.4.1 ACTIVIDADES A SEGUIR**

- 1. Preparar Instalación alternativa equipada con recursos IT.
- 2. Preparar Instalación alternativa equipada con recursos No-IT.
- 3. Preparar documentos Contables utilizados en las Instalaciones.
- 4. Preparar al Personal asignado a cada tarea para la ocurrencia del desastre.

## **5.2.5 FASE 5: RECUPERACIÓN Y REASUNCIÓN**

Las actividades de Recuperación son llevadas a cabo por el grupo técnico y operativo de Recuperación de AGROMONCADA S.A. quienes se encargarán de las tareas de Preparación, Inspección y Valoración, restauración y Transporte de los recursos necesarios para enfrentar el problema.

# **CAPÍTULO VI**

#### **6 PRUEBA DEL PLAN DE CONTINUIDAD DEL NEGOCIO**

 El propósito de este capítulo es validar las estrategias, supuestos, actividades, procedimientos y lineamientos especificados en el BCP aplicado a AGROMONCADA S.A. frente a posibles escenarios de interrupción; y así identificar brechas o debilidades con el plan.

### **6.1 MÉTODOS DE PRUEBA**

A continuación se detallan los principales métodos de prueba para un BCP:

## **6.1.1 CHECKLIST TEST**

Este es el tipo básico de prueba, y es generalmente conducido previo a otros tipos de métodos de prueba más complejos. Aquí el personal revisa el BCP y chequea la disponibilidad de información y recursos requeridos para ejecutar el plan.

#### **6.1.2 WALKTHROUGH TEST**

Este método es desarrollado previamente a una prueba de simulación. Aquí el equipo de prueba del BCP describe verbalmente que actividades, procedimientos y tareas seguirán. Este test permite a los miembros del equipo de prueba familiarizarse con el BCP, recursos de recuperación y otros miembros del equipo.

#### **6.1.3 SIMULACIÓN TEST**

En este test, una interrupción en el negocio es simulada a través de un escenario de desastre, proporcionando oportunidad para el equipo de prueba del BCP practicar la ejecución del plan y validar una o más partes del plan.

#### **6.1.4 PARALLEL TEST**

Un parallel test en la instalación corre en conjunto con el medio de producción de la instalación original. El medio de producción continúa funcionando normalmente y los sistemas en la instalación alternativa de recuperación son recobrados usando el último respaldo de datos.

#### **6.1.5 FULL-INTERRUPTION TEST**

Este método activa todos los componentes del BCP y asume que todos los procesos críticos del negocio son interrumpidos. EL full-interruption test involucra todos los equipos de prueba, instalaciones alternativas de recuperación e instalaciones externas de almacenamiento y proveedores de servicios.

#### **6.1.6 ANNOUNCED TEST**

En el announced test el tiempo y esquema del test es comunicado a los equipos de continuidad del negocio de manera oportuna y los miembros del equipo tienen oportunidad de prepararse para el test y así minimizar interrupciones potenciales a sus actividades normales del día a día.

#### **6.1.7 UNANNOUNCED TEST**

En este método el tiempo y esquema se mantiene en secreto a los equipos de continuidad del negocio hasta el inicio propiamente del test.

## **6.2 VALORACIÓN DE LOS MÉTODOS DE PRUEBA**

La **tabla 6.2.1** muestra la valoración de cada método de prueba asociado a los requerimientos de AGROMONCADA S.A.

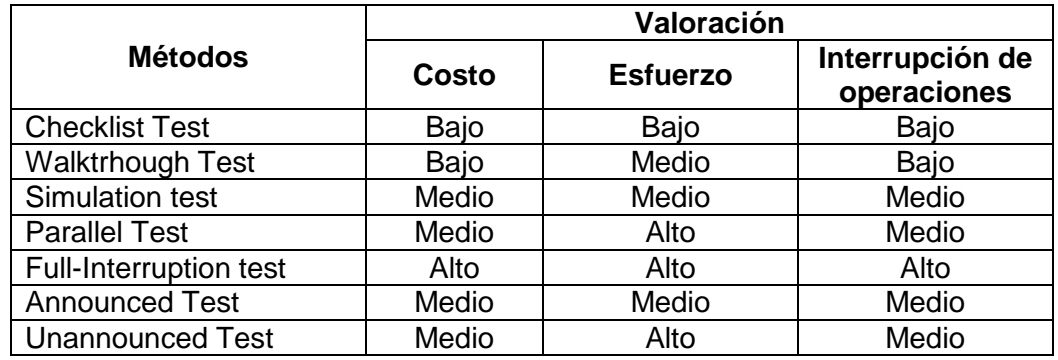

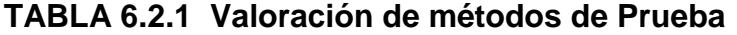

La valoración con la que se ha ponderado los métodos de prueba están dados en tres categorías: Bajo, Medio y Alto; con respecto a tres parámetros de calificación que son el costo, esfuerzo e interrupción de operaciones.

Analizando las ponderaciones de la **tabla 6.2.1** se aceptan como métodos de prueba de BCP para AGROMONCADA S.A. los métodos Checklist test y Walktrhoug test; debido a que son los métodos que tienen las ponderaciones más bajas en cuanto al costo, esfuerzo e interrupción de operaciones.

# **CAPÍTULO VII**

#### **7 MANTENIMIENTO DEL BCP**

#### **7.1 INTRODUCCIÓN**

Una vez que el BCP ha sido probado, el rol del mantenimiento llega a ser crítico.

El objetivo de este estado asegura que el BCP siempre permanecerá actualizado, completo, preciso y listo para su ejecución.

Para lograr este objetivo, el mantenimiento emplea los siguientes procesos:

#### **7.2 PLAN DE ADMINISTRACIÓN DE CAMBIOS DE PROCESOS**

Un proceso de administración de cambios direcciona los aspectos de monitoreo de cambios en la organización y controla dichos cambios o revisiones del plan.

#### **7.2.1 MONITOREO DE CAMBIOS**

Representa el monitoreo de cambios en la organización para identificar potenciales impactos del plan.

Los cambios en la organización pueden ocurrir en múltiples niveles: Procesos, personal y recursos.

#### **7.2.1.1 IMPACTOS RELACIONADOS CON LOS PROCESOS.**

Para el mantenimiento del BCP aplicado a AGROMONCADA S.A. las operaciones de monitoreo estarán enfocadas en los siguientes eventos:

- 1. Integrar nuevos procedimientos que pueden ser adicionados como resultado de nuevos productos estratégicos en la compañía, y que puedan afectar las unidades del negocio.
- 2. Verificar periódicamente que la forma de procesar las órdenes de requerimientos de recuperación que emplean los proveedores se encuentre en la forma especificada en el BCP, sea esta manual o automática; y si hubiese algún cambio en esta forma actualizarlo.

3. Si los proveedores de soportes de recuperación externos a la compañía han introducido un número directo 1-800 en el proceso de notificación de desastre, actualizarlo con la debida anticipación.

#### **7.2.1.2 IMPACTOS RELACIONADOS CON EL PERSONAL.**

- 1. Estar pendientes de que los contratos que los empleados tienen en la compañía estén en constante revisión, asegurando así que su permanencia está en un marco de tiempo acorde al plan. Cualquier despido debe ser correctamente documentado y el nuevo personal deberá ser capacitado en las tareas de recuperación.
- 2. Cualquier promoción en miembros del equipo de recuperación en áreas claves de soporte técnico de IT, deberán ser actualizados en los nuevos roles que desempeñarán; en el caso que dichos roles cambien con la promoción.
- 3. Verificar cualquier reorganización que el soporte de equipo técnico de recuperación externo, haya establecido.

## **7.2.1.3 IMPACTOS RELACIONADOS CON LOS RECURSOS.**

- 1. Modificar en el plan cualquier cambio en los sistemas críticos de IT.
- 2. Actualizar cualquier cambio en las versiones de sistema de respaldo de información, cuando existan cambios en las versiones de las herramientas empleadas para tal propósito.
- 3. Vigilar cambios en los sistemas empleados por Proveedores externos de Recuperación.

#### **7.2.2 COMPILACIÓN DE CAMBIOS, RESULTADOS DE TEST Y RESULTADOS DE AUDITORÍA**

El objetivo de esta etapa es revisar la información que potencialmente puede afectar la precisión y validez del BCP.

Es necesario por lo tanto asignar un administrador de cambio; quien será el responsable de coordinar el proceso de los requerimientos de cambio con los equipos de continuidad del negocio y determinar si los recursos de compilación de cambios, pruebas y auditorías afectan al plan.

Analizando los perfiles profesionales de los empleados de AGROMONCADA S.A.

#### **7.3 PLAN DE PRUEBA DE CONTINUIDAD DEL NEGOCIO**

Las pruebas periódicas son una excelente oportunidad para medir la precisión y efectividad del plan, éstas pueden revelar fortalezas, debilidades y brechas de una o varias partes del plan.

#### **7.3.1 ESQUEMA DEL TEST DE PRUEBA DEL PLAN DE CONTINUIDAD DEL NEGOCIO.**

Establecer un esquema de test de prueba es un elemento importante para mantener un BCP. Existen dos actividades centrales que definen este esquema:

#### **7.3.1.1 INTERVALOS DE TEST.**

Los intervalos de tiempo aplicados a un esquema de de test de prueba pueden ser:

- Mensuales
- **•** Trimestrales
- Semestrales
- Anuales

### **7.3.1.2 ASIGNACIÓN DE MÉTODO DE PRUEBA A LOS INTERVALOS**

Para la asignación del método de prueba al intervalo de tiempo se debe considerar el alcance, esfuerzo, recursos, costos, etc.

El análisis de los métodos de prueba considerados en la sección 6.1, brindan la alternativa de selección.

### **7.3.2 ESQUEMA DEL TEST SELECCIONADO**

De acuerdo a las necesidades de AGROMONCADA S.A. y tomando en cuenta la aceptación de los métodos de prueba Checklist test y Walkthrough test; el intervalo de tiempo adecuado para tales métodos, es resumido en el siguiente gráfico

#### **Gráfico 7.3.2.1 Selección de Método e Intervalos de prueba**

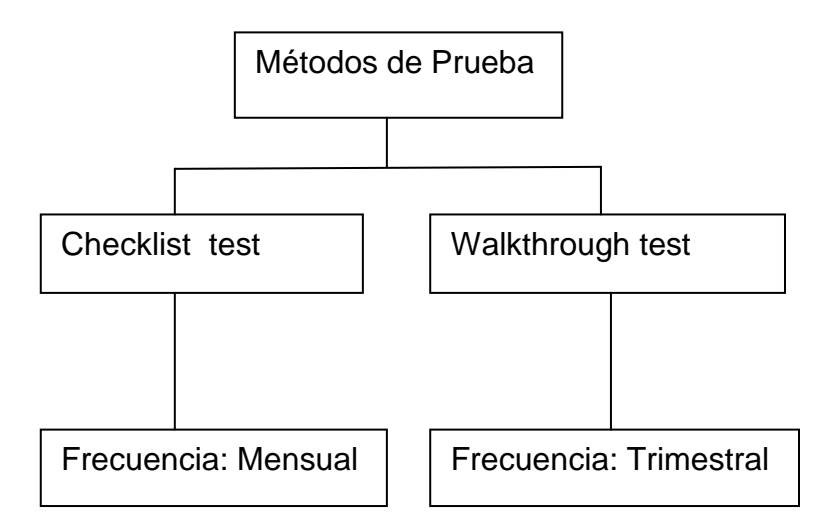

## **7.4 ENTRENAMIENTO DE CONTINUIDAD DEL NEGOCIO**

La administración necesita asegurarse que el entrenamiento del BCP se cumpla y que todos los empleados involucrados en él, participen.

## **7.4.1 EJECUCIÓN DE ENTRENAMIENTO**

La administración de AGROMONCADA S.A. enfatizará en dichos entrenamientos para asegurarse también que el personal encargado del entrenamiento cumpla con los objetivos del BCP, y que cuenten con el material adecuado para tal efecto.

Tomando como referencia un período de tiempo de un año, se desarrollarán 12 entrenamientos del método Checklist Test, y 4 entrenamientos del método Walktrhough Test.

# **7.5 AUDITORÍA DE CONTINUIDAD DEL NEGOCIO**

Realizar auditorías periódicas en la Continuidad del Negocio son factores claves para realizar el mantenimiento del BCP.

En AGROMONCADA S.A. el alcance de las auditorías incluirán todos los estados del proceso del BCP, descritos en este trabajo:

- 1. Valoración de Riesgo
- 2. Análisis de Impacto del Negocio
- 3. Desarrollo de la Estrategia de Continuidad del Negocio
- 4. Desarrollo Del Plan de Continuidad del Negocio
- 5. Prueba del Plan de Continuidad del Negocio
- 6. Mantenimiento del plan de Continuidad del negocio

### **CAPITULO VIII**

#### **8 CONCLUSIONES Y RECOMENDACIONES**

#### **8.1 CONCLUSIONES**

De acuerdo al trabajo de investigación y análisis efectuado en AGROMONCADA S.A., podemos concluir lo siguiente:

- AGROMONCADA S.A. cuenta con recursos tanto de IT y No-IT que pueden ser afectados de manera significativa por eventos de interrupción en sus actividades, en especial el área de Contabilidad.
- La organización cuenta en la actualidad con personal capacitado y especializado que puede hacer frente a cualquier evento inesperado.
- La empresa mantiene vínculos comerciales con Proveedores especializados de Recursos y Servicios, los cuales constituyen una excelente fuente de adquisición oportuna de los mismos.
- AGROMONCADA S.A., para garantizar el servicio de excelencia que ha brindado a sus clientes; necesita tener disponibilidad de un BCP, que pueda ser utilizado ante cualquier situación de interrupción.
- El BCP aplicado a ésta Organización debe cubrir toda el área de Contabilidad.

#### **8.2. RECOMENDACIONES**

**1.-** Es necesario la implementación de un BCP en AGROMONCADA S.A., que cubra los requerimientos totales de su área de contabilidad.

**2.-** El personal que labora en la empresa, previo a la capacitación y entrenamiento orientado al BCP, responderá de manera adecuada para enfrentar cualquier crisis.

**3.-** La ayuda externa para las Opciones de Recuperación en e BCP de AGROMONCADA S.A., es eficiente; con lo cual se asegura su óptimo funcionamiento.

**4.-** La aplicación y mantenimiento del BCP orientado a los requerimientos del área de contabilidad de la empresa, permitirá que ésta continúe operando de manera normal ante cualquier siniestro

# **ANEXOS**

# **Portafolio de Productos**

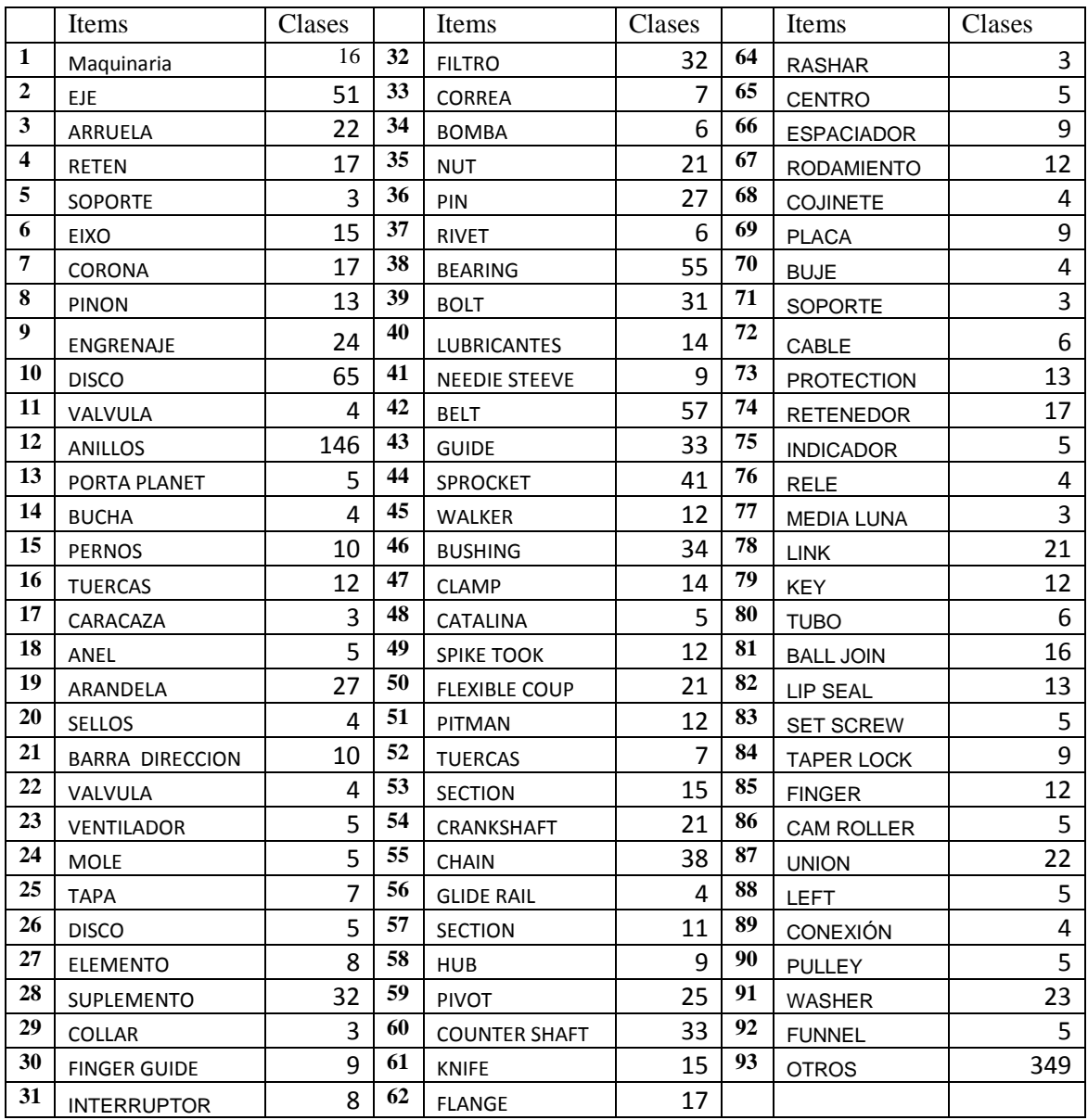

# **Lista de Contactos**

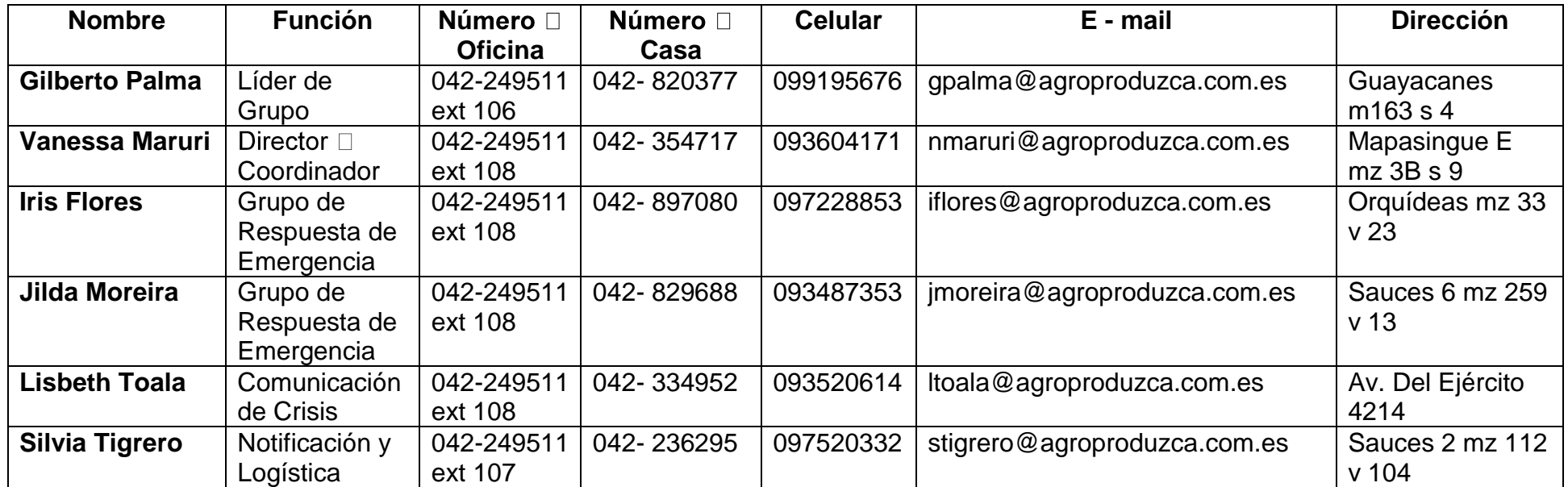

# **Proveedores Externos de opciones de Recuperación**

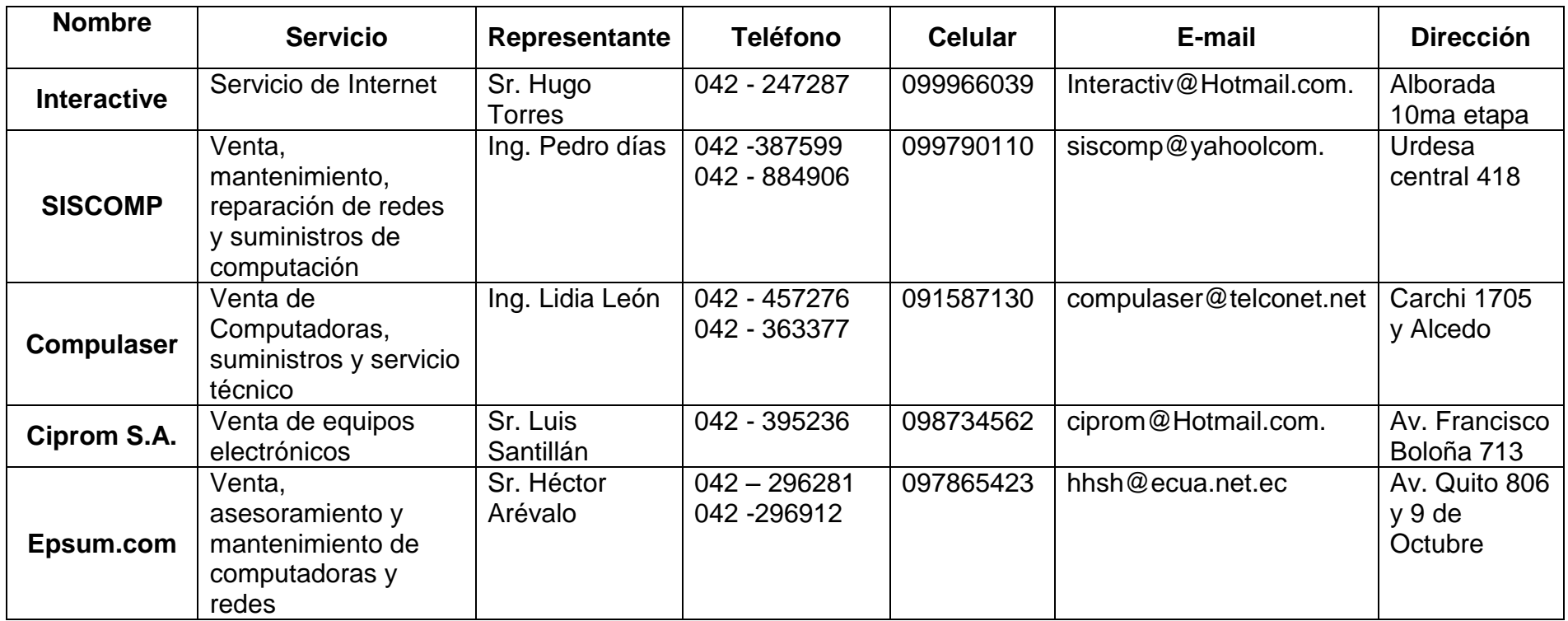

### **Referencias Bibliográficas**

- 1. Dr. Syed Katar, Business Continuity Planning Methodology, Sentryx, 2da edición
- 2. Freund John / Walpole Ronald, Estadística Matemática con aplicaciones, Prentice Hall, Cuarta edición.
- 3. Villagón Julio G., Operaciones de Seguros Clásicos y Modernos, Ediciones pirámide, 2da edición.
- 4. Jovanovich Harcourt Brace, Principios de Economía: Microeconomía, Compendios Universitarios, 1era edición.
- 5. Jovanovich Harcourt Brace, Principios de Economía: Macroeconomía, Compendios Universitarios, 1era edición.
- 6. Pérez López César, Técnicas de Muestreo Estadístico, Alfaomega Grupo editor, 1era edición
- 7. [http://es.wikipedia.org/wiki/Dark\\_heats](http://es.wikipedia.org/wiki/Dark_heats)
- 8. <http://www.monografias.com/trabajos14/auditoria/auditoria.shtml>
- 9. <http://apuntes.rincondelvago.com/plan-de-continuidad-del-negocio.html>
- 10[.http://auditoriasistemas.com/plan-de-continuidad-de-negocio/](http://auditoriasistemas.com/plan-de-continuidad-de-negocio/)
- 11[.http://www.esa-security.com/web/servicios/plan.htm](http://www.esa-security.com/web/servicios/plan.htm)
- 12.http://www.borrmart.es/articulo\_redseguridad.php?id=564&numero=18